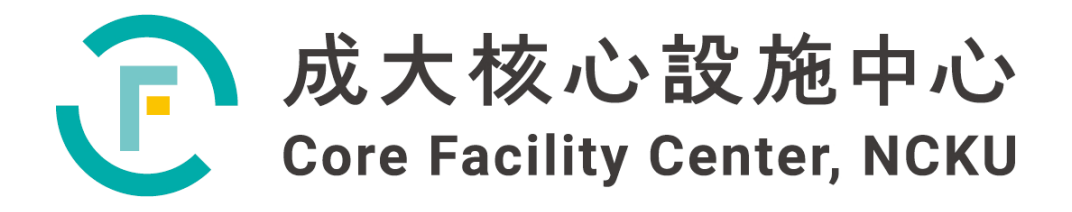

# **儀器設備技術手冊與 訓練教材**

# **高強度多功能 X 光薄膜微區**

# **繞射儀 (XRD)**

**撰寫人:蘇柏榕**

**2022 年\*月\*日**

### 一、 前言簡介與樣本製備

 本中心 2017 年獲得科技部補助,對使用逾 20 年的 X 光薄膜繞射儀設備汰舊更新, 引進 Bruker D8 Discover Plus TXS 機台 (現為:高強度多功能 X 光薄膜微區繞射儀, 編號 XRD001900), 自 2018 年 1 月起於科技部基礎研究核心設施系統提供服務, 由台 灣布魯克生命科學股份有限公司代理進行安裝設置,並負責該保固、零配件銷售及維修 業務。

 高強度多功能 X 光薄膜微區繞射儀使用布魯克公司新一代的旋轉式陽極(rotating anode),繞射儀可進行薄膜低掠角繞射(Glancing Incident angle Diffraction),磊晶樣品 的高解析度(High Resolution Diffraction)量測添加濃度及厚度,薄膜材料或金屬材料的 殘留應力(Residual stress),以及方向性組織研究的極圖(Pole figure texture)測定,高 解析度繞射亦可進行磊晶薄膜 Rocking curve 測定而確定其成長方向性的一致性,X光 反射率(Reflectivity)量測薄膜厚度/密度及介面粗糙度。

使用人依據實驗需求,製備平整的薄膜、塊材或適量粉末後,提供實驗有關分析角度 與樣本資訊(如下表),併同預約單送分析;盡量維持平整與乾燥穩定(低潮解性),試 片裝容器內利用襯墊和容器空間固定正面朝上,可黏貼半面(背面標記X或編號),勿 黏著過牢;真空外包裝避免裝訂洩漏,寄送避免使用玻璃器皿,降低問題與困擾。

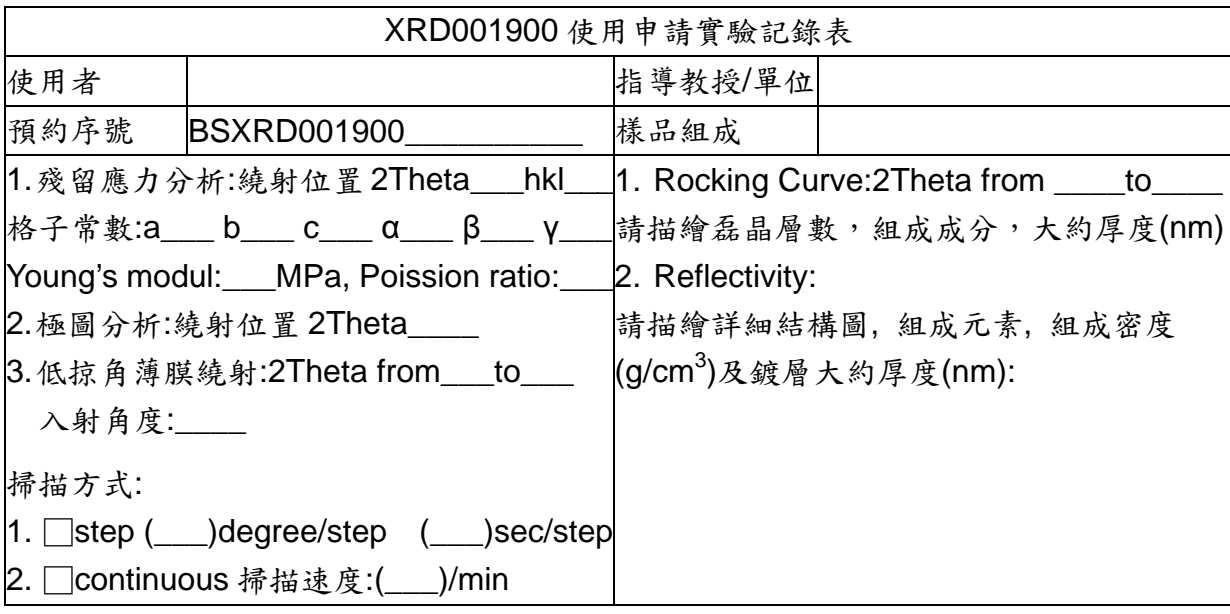

#### 二、 背景知識與原理

 $X$ -ray 為具備高能量的游離輻射,其波長在10<sup>-8</sup>~10<sup>-12</sup>m,近原子尺度,具有穿透力, 常作為固態分析、工業檢測、醫學成像診斷與關口違禁物偵測等用途。X-ray 的來源一 般採用在真空環境的陰極燈絲導入高電壓,而釋放陰極射線,陰極射線為兼具粒子性及 波動性的負電荷粒子束(或稱電子束),當陰極射線照射靶材,高速電子撞到靶原子急遽 減速而停止,除了為周圍物質吸收外,部分動能以 X-ray 形式釋放出來,包含(1)連續波 長的連續輻射 X 射線,以及(2)波長與靶原子中電子軌域能階有關的特徵 X 射線 (能量傳 遞給內部電子,使原子離子化,內層軌域電子被激發,由外層電子填補時所釋放) [1,2];

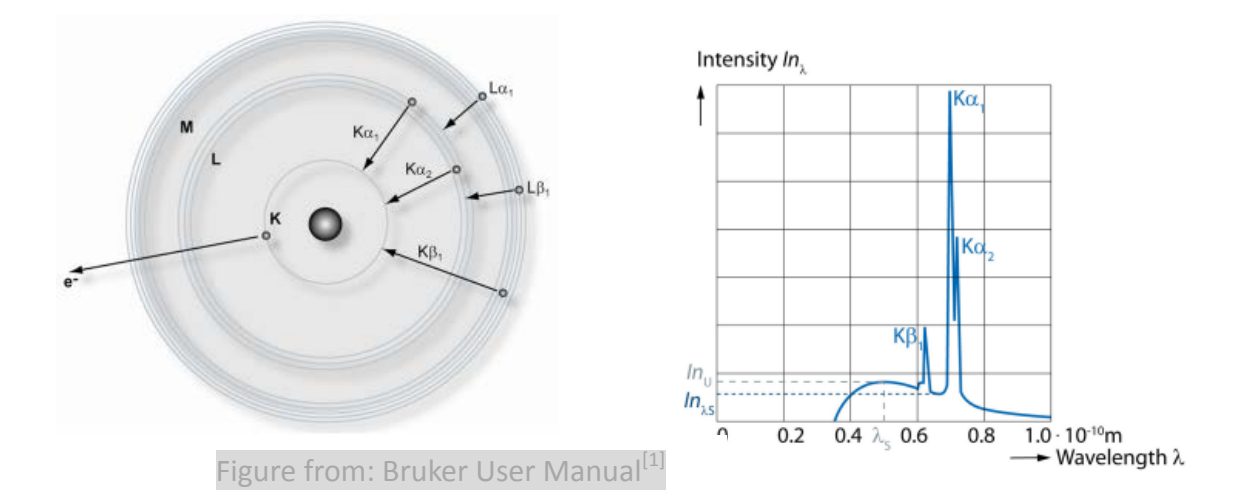

應用方面按不同的分析範疇,可選定不同元素靶材與 Filter 光學材料,形成特徵 X 射線 進行分析。下表為一般 X 光繞射儀常見靶材與 Filter 光學性質<sup>[3]</sup>:

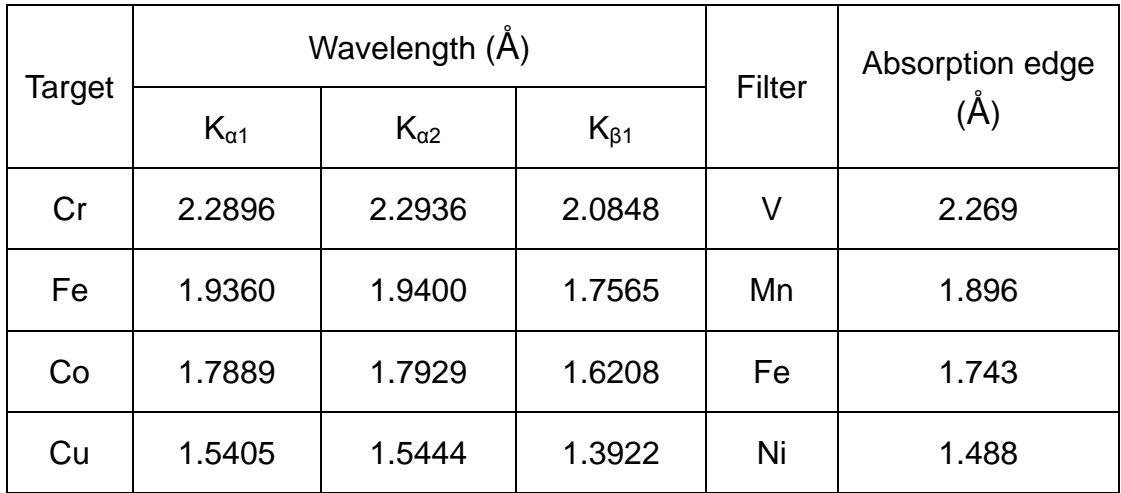

1912 年 Laue 以 X-ray 照射晶體應能夠觀察到干射現象的構想,鼓勵校內助教及博

士研究生從事試驗及證實晶體的三維規則性;1913 年 Bragg 父子運用所打造的 X 射線 光譜儀證實特徵X-ray照射在晶體表面產生會形成建設性干涉(繞射)及非建設性干涉, 並基於理想晶體結構及繞射機轉,推衍出著名的 Bragg's Law (nλ = 2dsinθ),為後續結 晶學發展帶來莫大貢獻<sup>[2]</sup>。

 $XRD$ 屬於非破壞性量測設備,當特徵  $X$ -ray 照射格子形成繞射,入射波長  $\lambda$  與格子 面距 d、入繞射角相程差 2θ 呈正相關,其中特徵 λ 為固定值,d 及 2θ 值與物種結構有 關,普遍應用於固相結構分析。固相材料不論是粉末、非晶、單晶或薄膜鍍膜,在不同 製作過程中可能會形成不同結晶性、晶粒或晶相組成結構;使用人會依據不同的實驗需 求,由 XRD 分析結果中,瞭解物種晶態與分析角度的關係,進行後續的成分及相鑑定, 或者判斷其晶粒結晶性或鍍膜品質。本機台適用在一般無機物、有機物、粉末及薄膜之 量測用途。

 此外,當材料有彈性形變或製造及加工過程中,受彈性力學與結晶變化的關係,而有 應力殘留存在材料內,經由 XRD 相關量測中獲得材料殘留應力,對於瞭解材料尺寸的 疲勞強度、穩定性、抗蝕能力與加工程序的影響,皆有助益;另包含薄膜試片要進行掠 角分析,此時都必須使用具有平行光的 XRD 來分析。

 一般而言,多晶體或粉晶往往呈現均勻、完全隨機的等向性結晶方位分布,經繞射後 會出現連續之德拜環,但事實上並非絕對,多晶體結晶方位或多或少會呈現不隨機分布, 當材料經過受力(例如拉伸、軋製壓延、擠壓)或是在加工成型過程(例如熱處理、退 火、凝固、PVD、CVD),格子面方向被迫變形或是因此沿著某方向有序排列,形成具 有各向異性、方向性組織選擇取向特性,可透過極圖方式量測,或稱為優選織構測定。

 X-ray 透過晶體繞射照射到單晶薄膜試片,以及角度上的些微變化,提升其分析解析 度,可用來進行一系列的搖擺曲線分析;當單晶薄膜外延成長晶體,epitaxy 與基板格 子有不互相匹配(mismatch)或形成缺陷(defect)情形 $^{[2]}$ ,操作方法是對 20 角度維持不變, 令試片與光源角度由小變大,經由對實驗樣本做客製化調校,獲得分析結果,可瞭解晶 粒大小與鍍膜品質;使用人藉此結果亦可用在模擬晶體成長過程所構成的組成與膜厚。

本機台長 168cm、寬 129cm、高 204cm,採用 6KW TXS GENERATOR,內含 0.3mm\*3mm 燈絲線出光、旋轉式陽極靶、光源用真空計,以電壓範圍 20~60kV 及電 流範圍 10~120mA 的高壓電源供應器,供應機台分析,選定銅靶應用於一般無機物及 有機物分析 (Kα平均波長為1.5418Å),並以冷卻循環系統保持系統溫度[1,3]。其中,機 台內部的測角儀採用垂直式架構,increment 精度可至 0.0002°,搭配開放式尤拉環 Stage,安裝在測角儀上可讓樣品依照程序實現 X, Y, Z, φ, Tilt 五個自由度的動作;X-ray 射源至試品載台及載台與偵測器距離皆為 390mm。X-ray 繞射分析則由 Scintillation Counter 或能量分散式化合物半導體偵測器(Lynxeye XE-T)收集量測。

操作軟體:Measurement Center for the diffractometer families 系統操作軟體

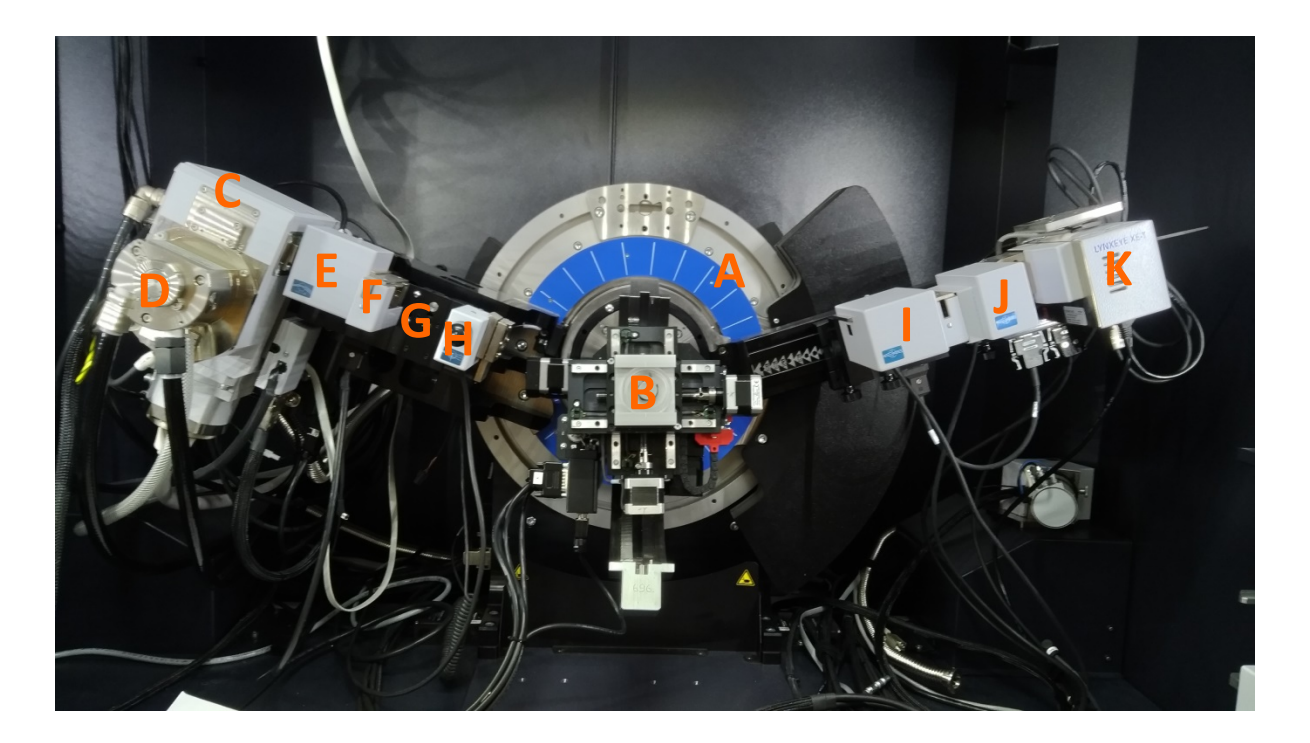

- A. goniometer
- B. sample carrier
- C. X-ray source
- D. rotating anode
- E. Goebel mirror
- F. divergence slit
- G. soller mount
- H. absorber
- I. receiving slit
- J. detector slit
- K. detector

機台內部構造如上所示,常見燈號彙整如下<sup>[3~5]</sup>:

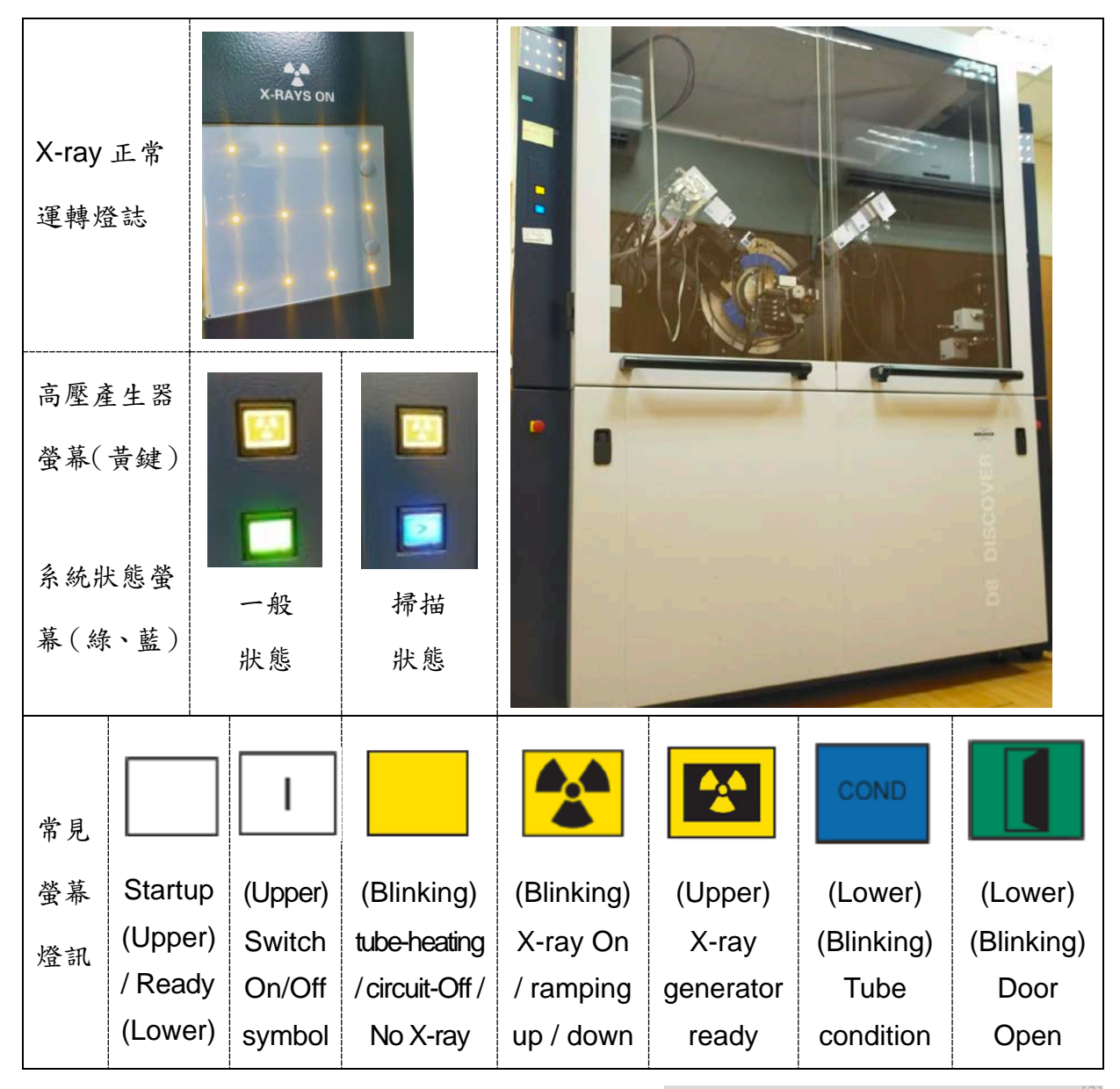

Figure from: Bruker User Manual<sup>[3]</sup>

開機前,確實關閉機台艙門,依序分別啟動(1)冷卻系統、(2)機台與高壓產生器 電源,等待高壓產生器螢幕鍵(Generator screen)產生閃黃燈,約經 3~5 秒後,再次按 下 Generator 螢幕鍵及(3)電腦電源,系統將自動啟動機械泵浦、真空渦輪泵浦及循

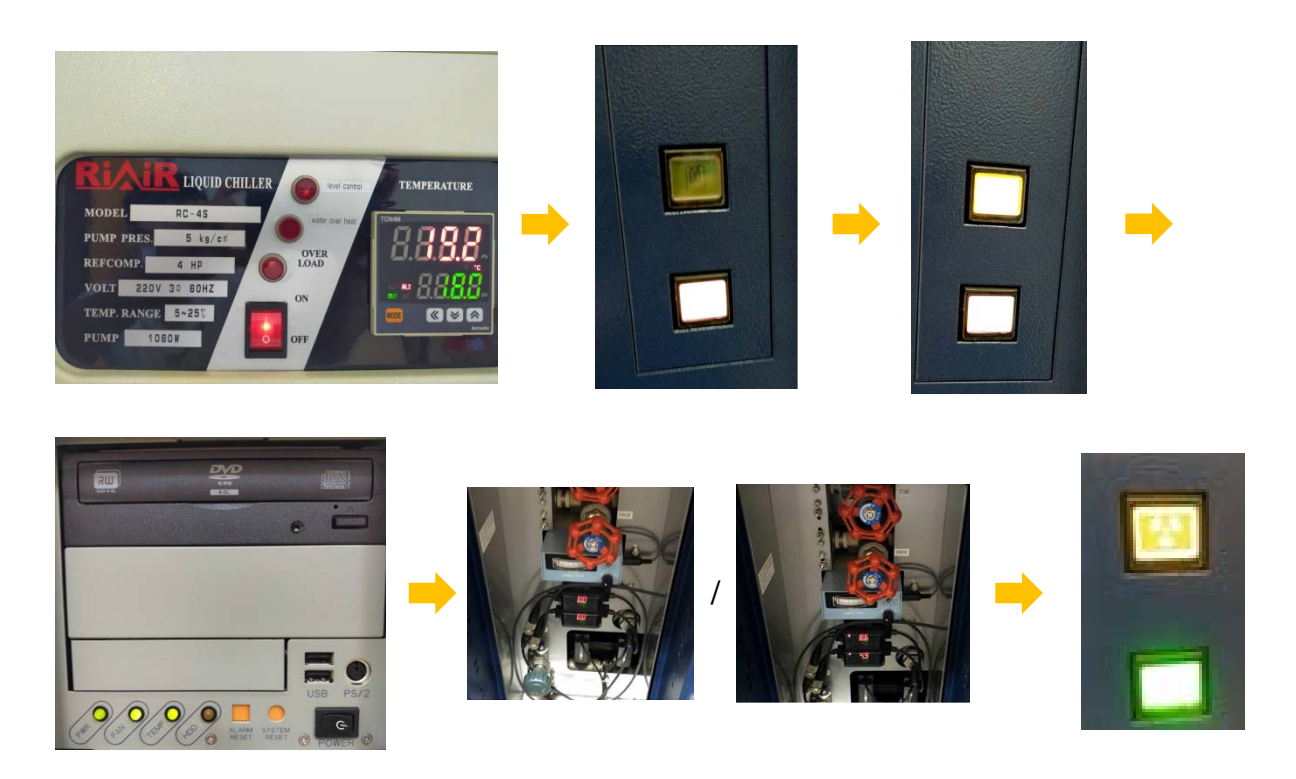

環系統,循環系統將引入循環水,接著啟動 X 光管 Tube condition; 約經 40 分鐘完成 condition 後, 系統狀態螢幕(System status screen)將轉為綠色, 運用軟體進行操作初 始化,及固定零點位置,完成開機程序。

 機台開始運作前,先確定真空泵浦與冷卻系統維持正常運轉,及本體無異常,再行運 作。如機台系統有異常,可能需重開機及重新調校。依原廠技術規範要求,實驗室環境 應維持在 15~35℃溫度及 20~80%濕度環境,陽極管路冷卻水維持在穩定流速中運作; 機台正常運作後,電導度應維持在 3μS/cm 以內,電阻值維持在 14~18.2MΩ 之間。

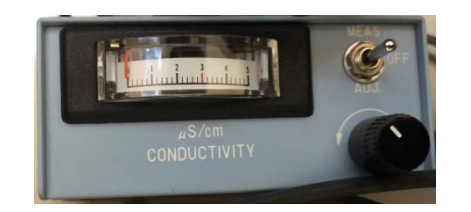

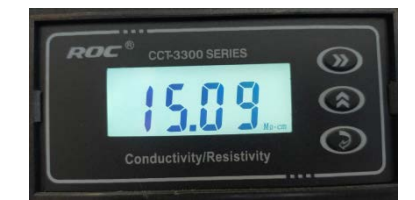

 於操作電腦桌面點選啟動Diffrac.Measurement Center捷徑,login時無需輸入密碼, 點選 OK 進入 Diffrac.Commander 操作介面,步驟示意如下:

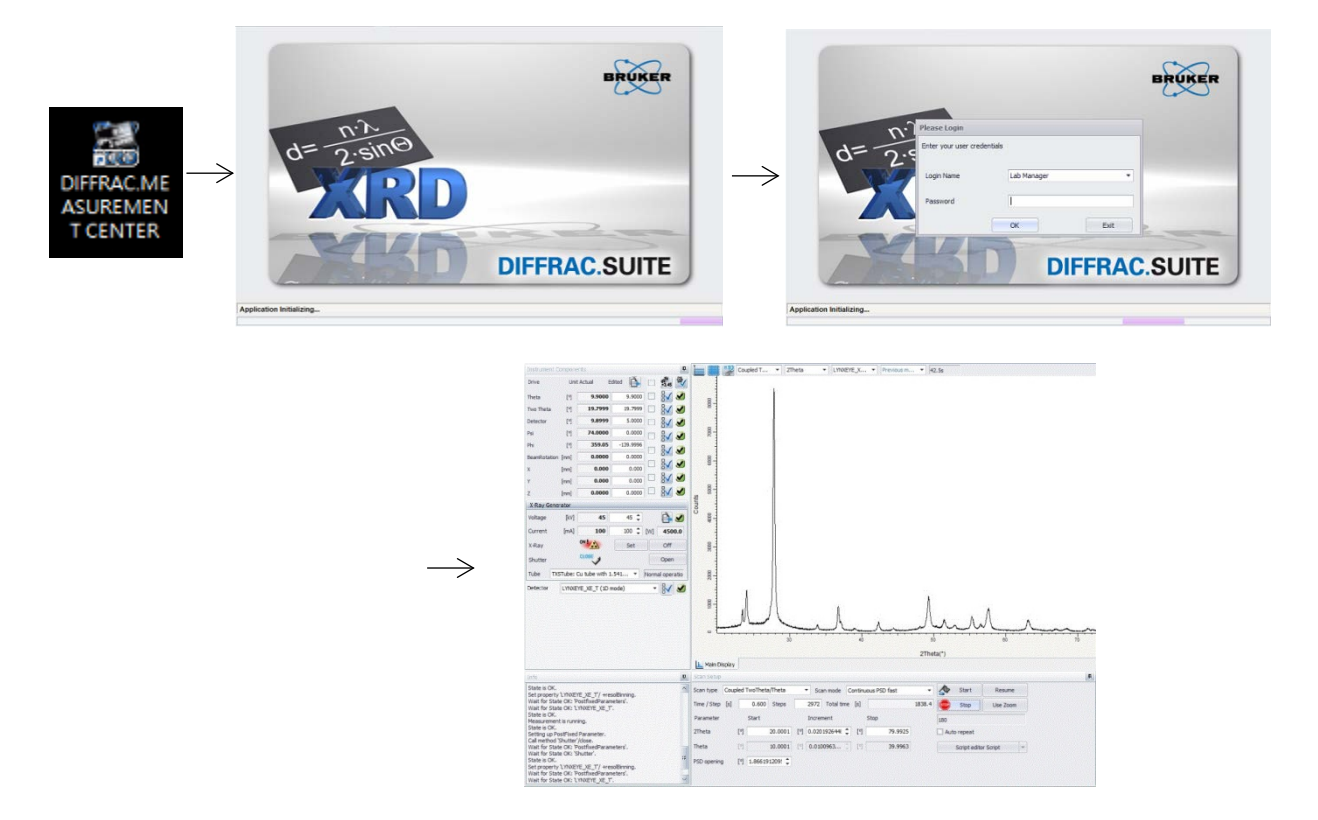

機台艙門平時保持關閉,在 Tube condition 完成後, Generator 會升壓至 50kV,由 X-ray Generator 介面設定操作電壓(kV)及電流(mA),按下 Set,等待系統達到平衡:

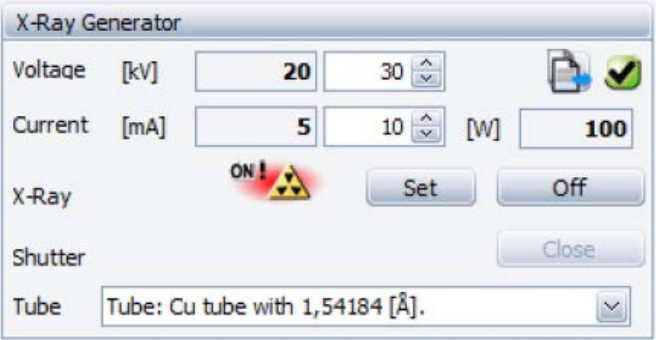

 $($ 圖例): 此處銅靶對應的 X-ray 波長以 Kα1 及 Kα2 平均波長表示 $^{[1,6]}$ 。

由 Drive control 介面確定運作 X 光、樣品及偵測器的相對位置,勾選下圖左側 Drive 項目,並點選右上角按鈕,進行操作的初始化後,固定零點位置:

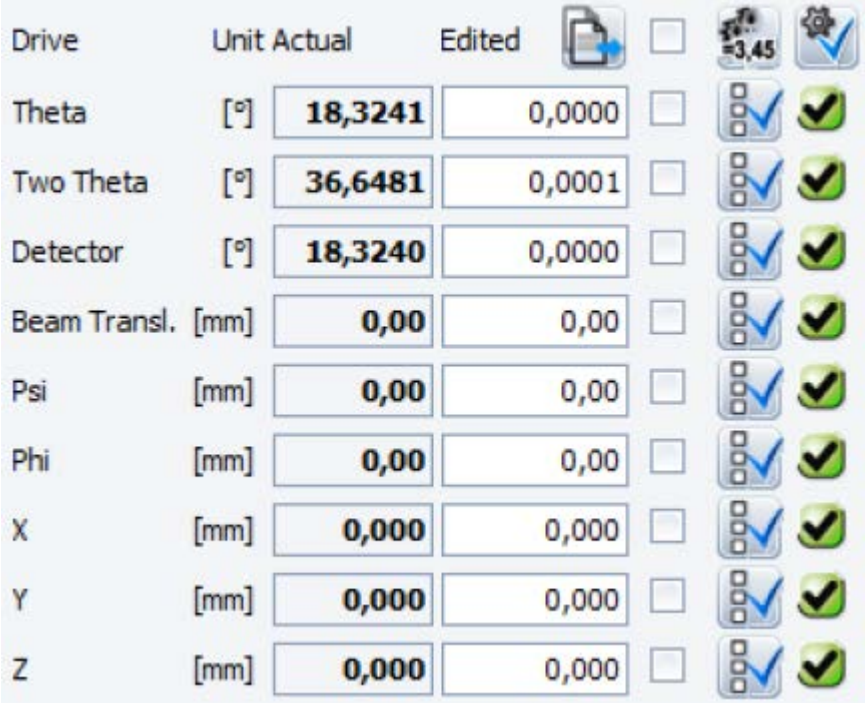

 當量測零點位置偏移,可透過指令選單 Reference And Offset Determination 進行校 正;請注意儀器參考值是永久的,校正僅應用在Offset分頁,絕非參考值(Reference)。

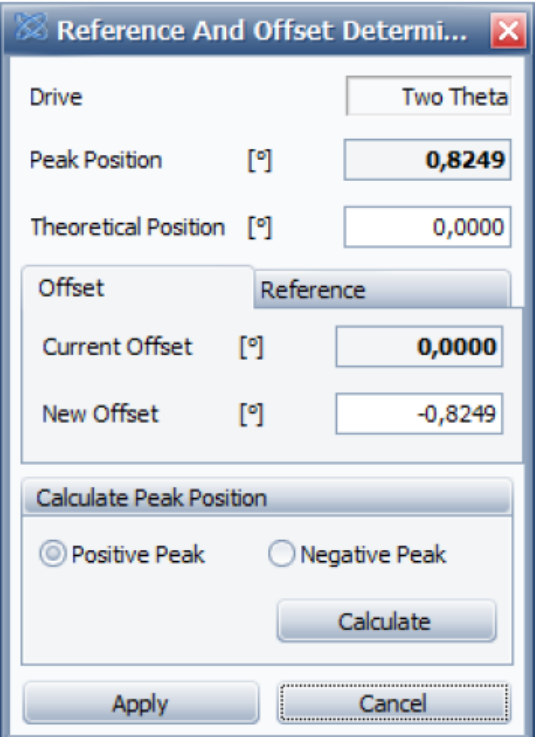

 在 Scan 參數介面,指定掃描型式、start angle、end angle 及 scan rate 分析條件, 啟動掃描:

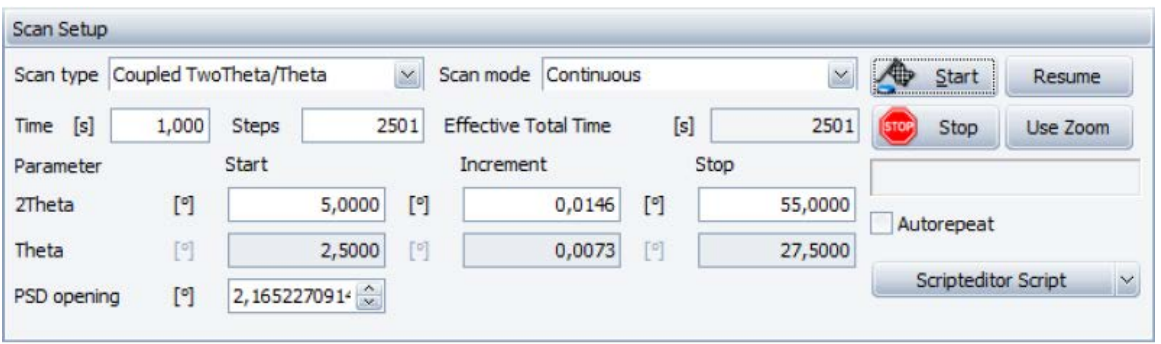

其中,可依需求設定 scan mode 分為 continuous 和 step 二種模式; scan type 包含 Two Theta 及 Coupled TwoTheta/Theta 等型式, TwoTheta 型式應在 Drive 介面指定 theta 值;量測期間,可按 Stop 停止所有移動的 drive。

 當分析對象為試片微小區域,應用雷射紅點定位輔以 Video Panel 對齊微區(如下所 示),並在 X-ray 輸出末端採用 1mm 束光器,由線光源轉換為點光源,進行掃描<sup>[6]</sup>。

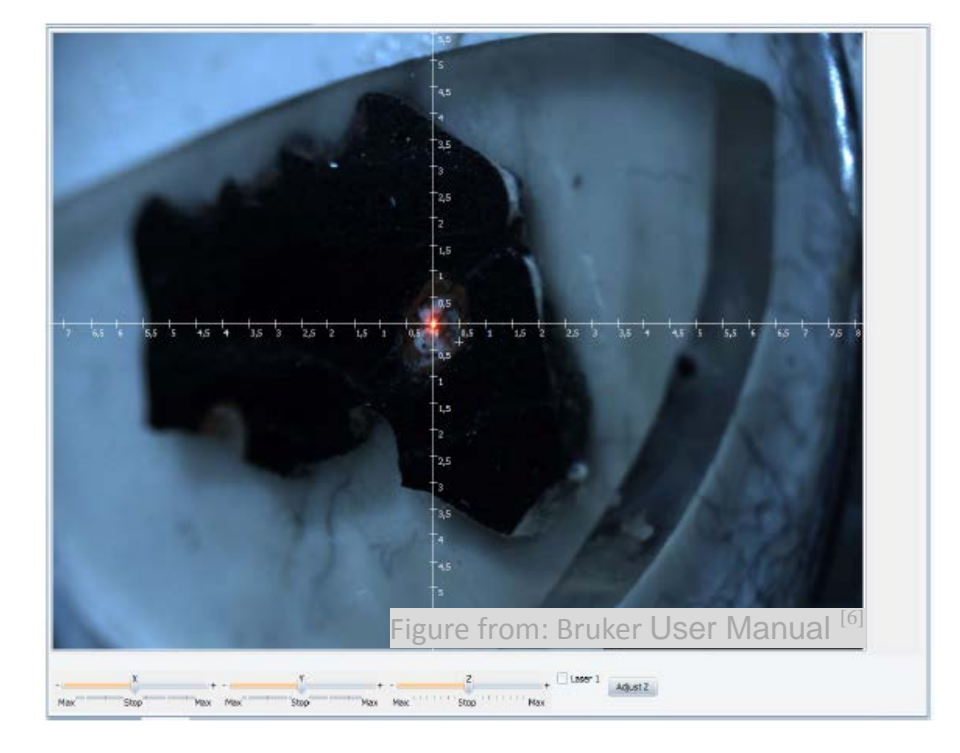

當實驗欲分析樣本應力,由 Diffrac.Measurement Center 進入 wizard 介面,按下 New 創立一個新實驗<sup>[7]</sup>,選擇 Stress,並進入 Stress Basic module:

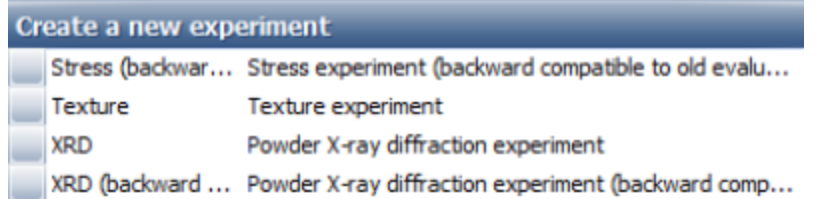

在此 Stress Basic module 內, 按樣本位置來設定 Stress Basic、Drives、XY Positions,

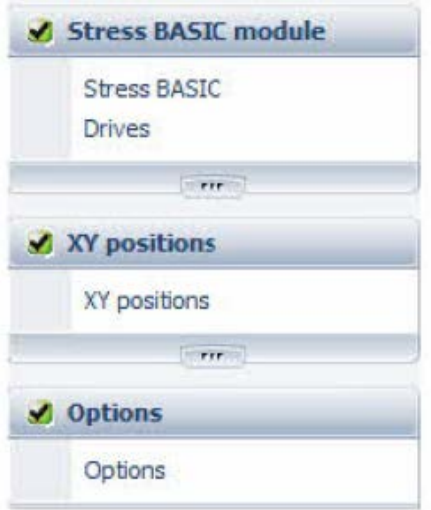

在 Stress Basic 執行 Classic stress 分析時,通常以 coupled TwoTheta/Theta 選取樣 本高角度繞射位置進行量測,以降低分析角度的誤差,並可搭配適當 Tilt Psi(圖示採

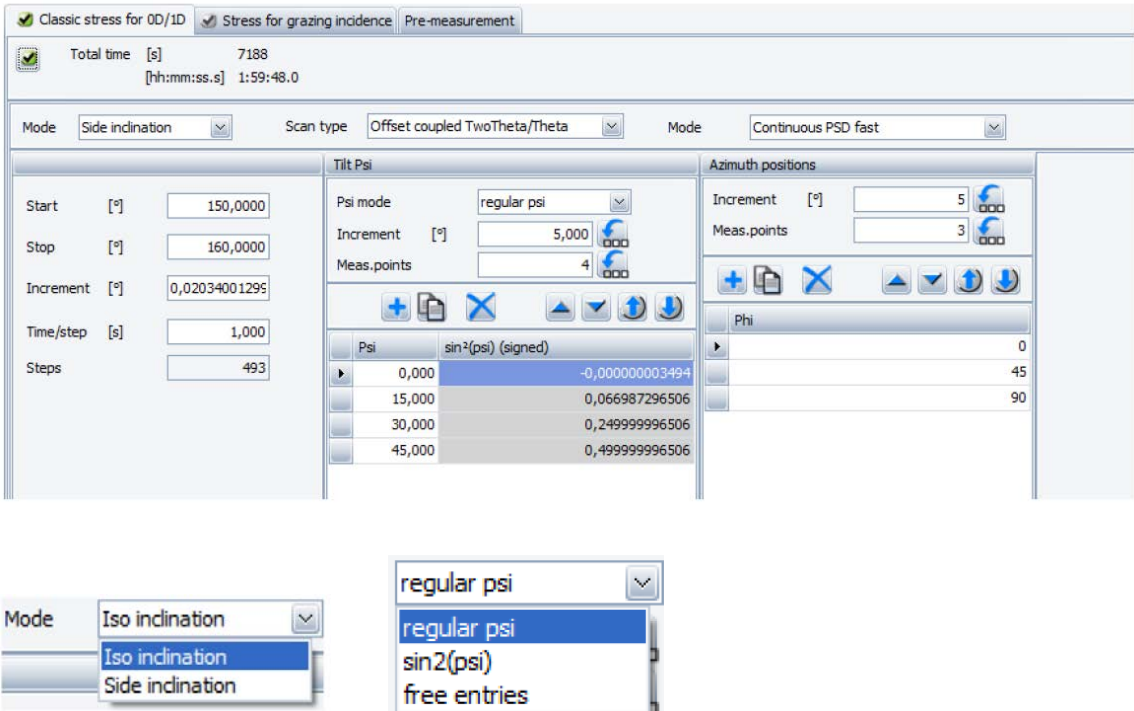

4個量測位置,以 regular psi 顯示)及 Azimuth positions (圖示採 3 個量測位置)程 序,於檔案另存 bsml 後,由 start job 載入執行分析。在機台量測不受立體機構位置限 制或材料形狀方向限制的前提下,採用 iso inclination 或 side inclination 分析。

除 Classic stress 分析之外,亦可採用 stress for grazing incidence 模式,以固定掠角 掃描 TwoTheta 方式進行分析。

當實驗欲分析樣本極圖,事先測定一般繞射確定量測角 度,由 Diffrac.Measurement Center 進入 wizard 介面,接 下 New 創立一個新實驗,選擇 Texture,並進入 Texture Basic, 按實驗指定 TwoTheta 位置, 搭配 Phi range、Psi range 及 increment 量測程序,於檔案另存 bsml 後,由

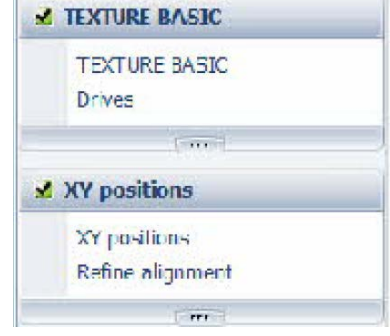

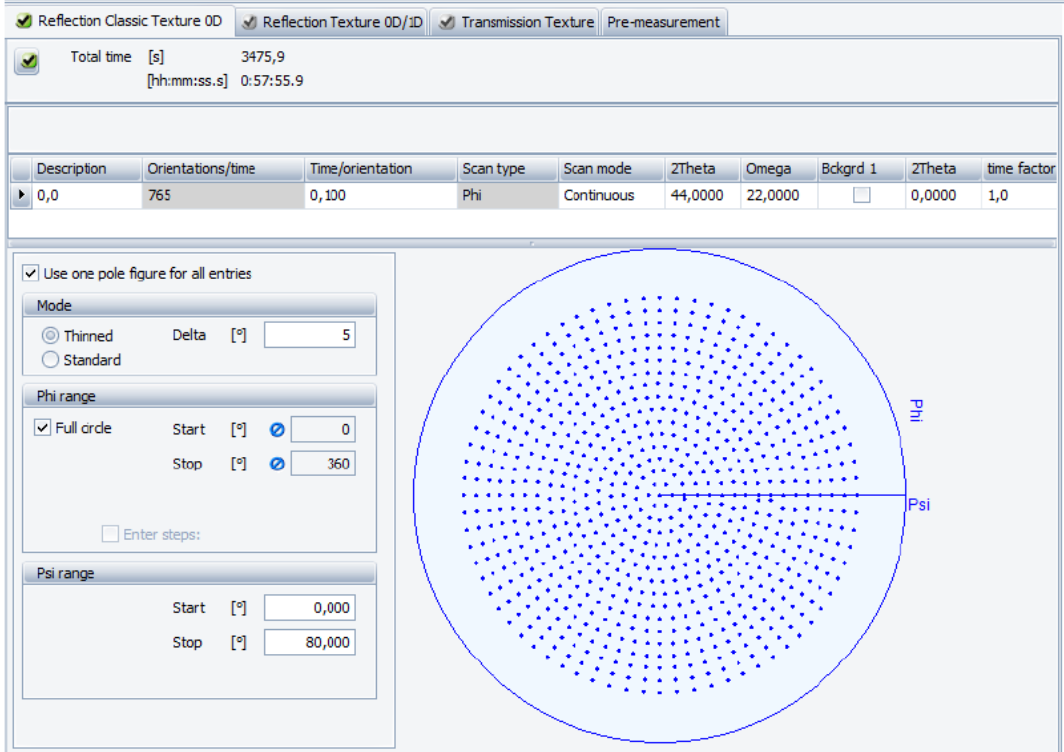

start job 的 Experiment name 載入執行分析。

量測結束後,將取得分析角度對應量測強度的 pattern,由檔案選單 Save Result,並 依照需求運用 DIFFRAC.FileExchange 轉檔 <sup>[8]</sup>。

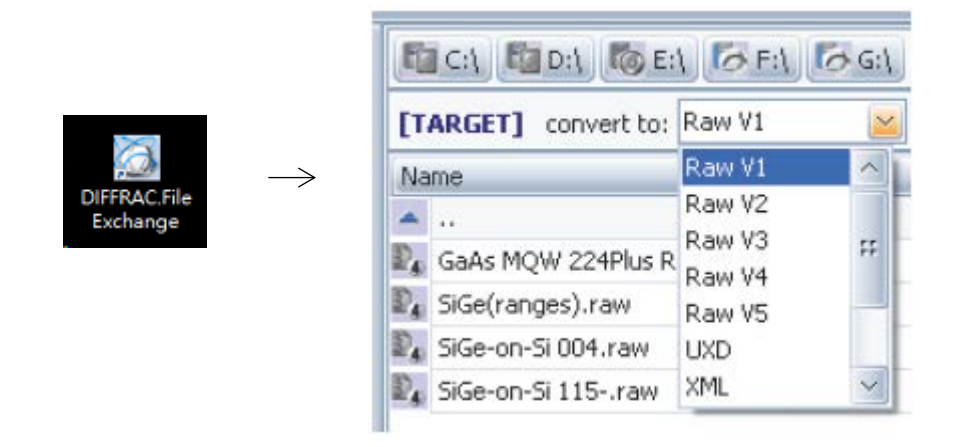

X-ray 平時運轉功率的負荷應為最大容許負荷之80%左右,負荷過大將耗減 Generator模組組件與燈絲壽命。當長時間運轉機台遭遇分析過程中斷,但無其它異常, 可重開機進行 X 光管 condition,並重新調校。如需更換射源燈絲,尋求工程師協助。 陽極管路冷卻水電導度若逾 3μS/cm 或電阻值低於 14MΩ,應立即更換過濾管匣[1,3,5]。

關機前,將 X-ray 高壓產生器降載至 20kV 及 6mA, 並確實關閉機台艙門, 等待電壓 電流降載完成後(X-ray Generator 介面呈現打勾),按下高壓產生器螢幕鍵,螢幕鍵產 生閃黃燈,接著變成空白閃爍(電壓電流歸零),約等待5分鐘後,再次按下Generator 螢幕鍵,循環系統流量計將會歸零,等待流速歸零後,關閉冷卻系統,完成關機程序。 若需關閉機械真空泵浦,使用在機台左側下方斷開裝置或斷電按鈕,停止真空作業。

12

### 五、 分析實際應用範例

本機台提供委測服務,相關應用與功能前已述及,不作贅述;按實驗設計,使用人在 獲取結果後,經過處理則可應用在有關的專業領域。實務上,在一般薄膜和粉末繞射 XRD 實驗所獲得的資訊類型,摘錄分類如下:

400 **Counts**  $200$ Coupled Two Theta/Theta) WL=1.54060

1. 繞射圖:

關於樣本分析結果,由使用人自行處理數據及判讀;此處謹用 JCPDs (Joint Committee on powder diffraction standards)資料卡比對結果作為示例, 圖為一 Corundum 和

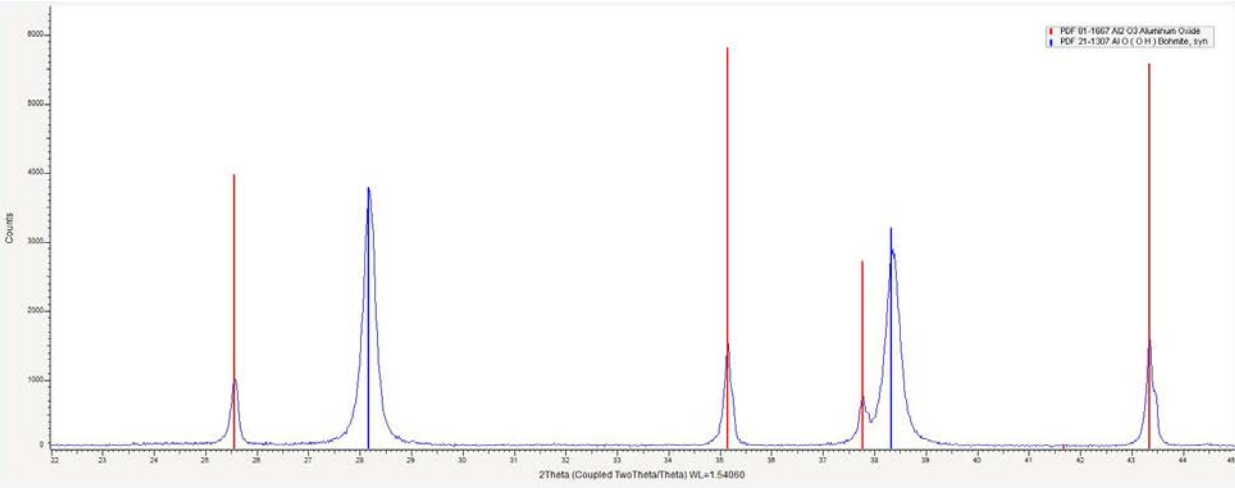

Boehmite 混合物比對結果, 根據材料來源與數據,歸納 25.6°、35.1°、37.8°、43.3°分 別為 Corundum (012)、(104)、(110)、(113), 28.1°及 38.3°分別為 Boehmite (120)及(031), 得知格子面距與格子常數如下表[9,10] 所示。

Pattern: PDF 21-1307 Radiation: 1.54060 Quality: Indexed

| Formula                                                                                                    | AI2 03                                                                                            |                                 | $\mathbf d$ | 20                                                             | 1 fix                                    | $\mathbf{h}$        | $\mathbf{k}$   | $\mathbf{I}$                                                                                                    | AIO(OH)<br>Formula<br>$\mathbf d$<br>20<br>I fix<br>h                                                                                     | $\mathbf{L}$<br>$\mathbf k$                |
|----------------------------------------------------------------------------------------------------|---------------------------------------------------------------------------------------------------|---------------------------------|-------------|----------------------------------------------------------------|------------------------------------------|---------------------|----------------|----------------------------------------------------------------------------------------------------|----------------------------------------------------------------------------------------------------|--------------------------------------------|
| <b>Name</b>                                                                                                    | Aluminum Oxide                                                                                    |                                 | 3.48068     | 25.572                                                         | 682                                      | $\circ$             | $\vert$        | $\overline{2}$                                                                                                    | <b>Name</b><br>Aluminum Oxide Hydroxide<br>100<br>$\overline{0}$<br>6.11000<br>14.485                                                     | 2 <sup>1</sup><br> 0                       |
| Name (mineral)                                                                                                    |                                                                                                   | 2.55136                         | 35.146      | 999                                                            |                                          | 0                   | $\overline{4}$ | 66<br>Name (mineral)<br>Bohmite, syn<br>28.181<br>$\mathbf{1}$<br>3.16400                                                                        | 2 <sup>1</sup><br> 0                                                                                                    |                                            |
| Name (common)                                                                                                    |                                                                                                   | 2,38000                         | 37.768      | 467                                                            | $\overline{1}$                           | $\overline{1}$      | $\Omega$       | 55<br>$\overline{0}$<br>38.337<br>Name (common)<br>2.34600                                                                                       | 3<br>$\vert$ $\vert$                                                                                                    |                                            |
|                                                                                                    |                                                                                                   | 2.16550                         | 41.674      | $6\overline{6}$                                                | $\overline{0}$                           | 0                   | 6              | 6<br>$\overline{1}$<br>45.790<br>1.98000                                                                                                    | 3 <sup>1</sup><br>$\vert$ 1                                                                                                    |                                            |
|                                                                                                    |                                                                                                   |                                 | 2.08581     | 43.345                                                         | 959                                      |                     | $\blacksquare$ | $\overline{3}$                                                                                                    | 30<br>$\circ$<br>48.930<br>1.86000                                                                                                    | 5<br>$\blacksquare$                        |
|                                                                                                    |                                                                                                   | 1.96463                         | 46.168      | 15                                                             | $\overline{2}$                           | 0                   | $\overline{2}$ | 25<br>$\overline{2}$<br>49.212<br>1.85000                                                                                                    | 0 <br> 0                                                                                                    |                                            |
| Lattice:                                                                                                    | Rhombo.H.axes                                                                                     | Mol. weight $=$<br>101.96       | 1.74034     | 52.542                                                         | 471                                      | $\overline{0}$      | 2              |                                                                                                    | 6<br>$\overline{2}$<br>51.596<br>1.77000<br>Orthorhombic<br>Mol. weight =<br>59.99<br>Lattice:                                            | 2<br>$\overline{0}$                        |
| S.G.                                                                                                    | R-3o (167)<br>$Volume  CD  =$<br>254.95                                                           |                                 | 1.60172     | 57,491                                                         | 920                                      |                     |                | 6                                                                                                    | S.G.<br>Volume $[CD] = 129.75$<br>55.223<br>14<br>Amam (63)<br>1.66200<br>$\overline{1}$                                                  | 5<br>$\overline{1}$                        |
| $Dx =$<br>$Dm =$<br>$Uhor =$<br>1.010                                                                                                    |                                                                                                   | 1.54699                         | 59.727      | 24                                                             | $\overline{2}$                           | $\blacksquare$      |                | $Dx =$<br>6<br>$\overline{0}$<br>1.52700<br>60.590<br>$D_m =$                                                                                    | 8 <sup>1</sup><br> 0                                                                                                    |                                            |
|                                                                                                    |                                                                                                   | 1.51511                         | 61.116      | 34                                                             |                                          | $\overline{2}$      | $\overline{2}$ | 17<br>$\overline{2}$<br>1.45300<br>64,030<br>$Wcor =$<br>$-1.000$                                                                                | $\overline{3}$<br>$\overline{1}$                                                                                                    |                                            |
| $a = 4.76000$                                                                                                    |                                                                                                   |                                 | 1.51108     | 61.297                                                         | 84                                       | $\overline{0}$      | $\blacksquare$ |                                                                                                    | $a = 3.70000$<br>$\overline{0}$<br>10 <sup>1</sup><br>64.982<br>1.43400<br>$b =$<br>12,22700                                              | 0 <br>$\overline{2}$                       |
| 12.99300<br>$c =$                                                                                                    |                                                                                                   |                                 | 1.40482     | 66.504                                                         | 347                                      | $\overline{2}$      | $\blacksquare$ |                                                                                                    | 3<br>1.41200<br>66.123<br>1<br>2,86800<br>$c =$                                                                                           | 8<br>$\overline{0}$                        |
| $ab =$<br>1.00000                                                                                                    | $Z =$<br>6                                                                                        |                                 | 1.37409     | 68.193                                                         | 524                                      | $\overline{3}$      | $\circ$        | $\overline{0}$                                                                                                    | 3<br>$\overline{0}$<br>66,980<br>1.39600<br>$ab =$<br>$Z =$<br>$\overline{4}$                                                             | $\overline{2}$<br>$\overline{2}$           |
|                                                                                                    |                                                                                                   |                                 | 1.33628     | 0.30261<br>$\overline{2}$<br>11<br>70.402<br>$\mathbf{1}$<br>5 | 6<br>$\overline{1}$<br>67.694<br>1.38300 | 7<br>$\blacksquare$ |                |                                                                                                    |                                                                                                    |                                            |
| $\frac{ab}{b}$<br>2.72962                                                                                                    |                                                                                                   |                                 | 1.27568     | 74.290                                                         | 13                                       | $\overline{2}$      | $\Omega$       | 8                                                                                                    | $\frac{ab}{b}$<br>$\overline{3}$<br>$\overline{2}$<br>68.482<br>1,36900<br>0.23456                                                        | 6<br>$\overline{0}$                        |
|                                                                                                    |                                                                                                   |                                 | 1,23920     | 76,868                                                         | 150                                      |                     | 0              | 10                                                                                                    | $\overline{2}$<br>17<br>71,906<br>1.31200                                                                                                 | 5<br>$\vert$ 1                             |
|                                                                                                    |                                                                                                   |                                 | 1.23433     | 77.227                                                         | 85                                       |                     | $\blacksquare$ | 9                                                                                                    | $\overline{5}$<br>72.481<br>$\vert$<br>1.30300                                                                                            | $\overline{2}$<br>2                        |
|                                                                                                    | ICSD Collection Code: 073076                                                                      | 1.19337                         | 80.404      | 8                                                              | $\overline{2}$                           | $\blacksquare$      | $\overline{7}$ | 3 <sup>1</sup><br>1.22400<br>78,001<br>$\mathbf{1}$<br>Optical Data: A=1.638, B=1.645, Q=1.651, Sign=-, 2V=85°(calc.)                            | $\overline{2}$<br>4                                                                                                    |                                            |
| Temperature Factor: ATF<br>Remark From ICSD/CSD: REM<br><b>DEN</b><br>Hypothetical Structure: Structure calculated theoretically<br>Article Title: The electron distribution in corundum A study of the<br>utility of merging single-crystal and powder diffraction data<br>Additional Pattern: See PDF 89-7715, 89-7716 and 89-7717 |                                                                                                   |                                 | 1.19000     | 80.678                                                         | 58                                       | $\overline{2}$      | $\overline{2}$ | $\overline{0}$                                                                                                    | 3<br>$\overline{\mathbf{3}}$<br>1.20900<br>79.157<br>General Comments: This data was originally on 5-190 with the a                       | $\overline{0}$<br>2 <sup>1</sup>           |
|                                                                                                    |                                                                                                   |                                 | 1.16023     | 83.199                                                         | $\overline{6}$                           | $\overline{0}$      | $\overline{3}$ | 6                                                                                                    | and c reversed and called "g"<br>5<br>$\overline{2}$<br>1.17800<br>81.673<br>General Comments: Intensities verified by calculated pattern | 8<br>$\overline{0}$                        |
|                                                                                                    |                                                                                                   |                                 | 1.14747     | 84.335                                                         | 44                                       | $\overline{2}$      | $\overline{2}$ |                                                                                                    | 3 <sup>1</sup><br>$\overline{0}$<br>1.17110<br>82.258<br>Sample Source Or Locality: Sample from Aluminum Company of                       | $\overline{2}$<br>6                        |
|                                                                                                    |                                                                                                   |                                 | 1.13891     | 85.118                                                         | $\overline{3}$                           |                     | $\vert$ 3      |                                                                                                    | $\overline{\mathbf{5}}$<br>America<br>83.140<br>1.16090<br>$\overline{1}$                                                                 | 10<br>$\overline{0}$                       |
|                                                                                                    |                                                                                                   | 1.12601                         | 86.329      | 35                                                             | $\overline{3}$                           | $\blacksquare$      | $\overline{2}$ | Analysis: Spectroscopic analysis (wt<br>%): Ca, Mg, Si <0.1,Fe, Mn, Ni, Ti, <0.01, Cr, Cu <0.001<br>6<br>$\overline{2}$<br>85.602<br>1.13370     | $\overline{2}$<br>$\overline{0}$                                                                                                    |                                            |
|                                                                                                    |                                                                                                   | 1.12435<br>1.09914              | 86.488      | 28                                                             | $\mathbf{1}$                             | 2                   | 8              | 3<br>$\overline{2}$<br>1.11520<br>87.375<br>Temperature Of Data Collection: Pattern taken at 26 C<br>Structure: Lepidocrocite is the Fe analogue | 2<br>$\overline{2}$                                                                                                    |                                            |
|                                                                                                    |                                                                                                   |                                 |             | 88,986                                                         | 63                                       | $\Omega$            | 2 <sup>1</sup> | 10                                                                                                    | 3<br>$\overline{3}$<br>1.09170<br>89.755<br>Additional Pattern: See ICSD 200599 (PDF 83-2384); 15696 (PDF                                 | 3 <sup>1</sup><br>$\blacksquare$           |
|                                                                                                    |                                                                                                   |                                 |             |                                                                |                                          |                     |                | 3<br>$\circ$<br>1.04590<br>94.867<br>72-359); 100390 (PDF 83-1505); 100391 (PDF 83-1506).                                                        | 8<br>$\overline{2}$                                                                                                    |                                            |
|                                                                                                    |                                                                                                   |                                 |             |                                                                |                                          |                     |                | $\overline{3}$<br>$\overline{3}$<br>97.050<br>1.02810                                                                                            | $\overline{5}$<br>$\blacksquare$                                                                                                    |                                            |
|                                                                                                    |                                                                                                   |                                 |             |                                                                |                                          |                     |                | 3 <sup>1</sup><br>$\overline{2}$<br>0.99030<br>102.127                                                                                           | 6 <sup>1</sup><br>2                                                                                                    |                                            |
|                                                                                                    |                                                                                                   |                                 |             |                                                                |                                          |                     |                | 3<br>103.363<br>0.98180<br>$\mathbf{1}$                                                                                                    | 12<br>$\overline{0}$                                                                                                    |                                            |
| Structure                                                                                                    |                                                                                                   |                                 |             |                                                                |                                          |                     |                | $\overline{3}$<br>$\overline{3}$<br>108.256<br>0.95060<br>Primary Reference                                                                      | 7<br>$\mathbf{1}$                                                                                                    |                                            |
|                                                                                                    | Publication: Acta Crystallogr., Sec. A: Found. Crystallogr.<br>Detail: volume 49, page 513 (1993) |                                 |             |                                                                |                                          |                     |                | 3<br>$\overline{0}$<br>0.93100<br>111.663<br>Publication: Natl. Bur. Stand. (U.S.), Circ. 539                                                    | 3                                                                                                    |                                            |
|                                                                                                    | Authors: Brown, A.S., Spackman, M.A., Hill, R.J.                                                  |                                 |             |                                                                |                                          |                     |                | 3 <sup>1</sup><br>112.822<br>$\overline{4}$<br>0.92470<br>Detail: volume 3, page 38 (1954)                                                       | $\overline{0}$<br>$\overline{0}$                                                                                                    |                                            |
| Primary Reference                                                                                                    |                                                                                                   |                                 |             |                                                                |                                          |                     |                |                                                                                                    | $\overline{3}$<br>$\overline{2}$<br>115.562<br>0.91050                                                                                    | $\overline{2}$<br>8 <sup>1</sup>           |
|                                                                                                    | Publication: Calculated from ICSD using POWD-12++                                                 |                                 |             |                                                                |                                          |                     |                |                                                                                                    | 0.90230<br>117.234<br>$\overline{1}$                                                                                                    | 10<br>$\overline{2}$                       |
|                                                                                                    |                                                                                                   |                                 |             |                                                                |                                          |                     |                |                                                                                                    | 3<br>$\Omega$<br>0.89370<br>119.066                                                                                                    | 13<br>$\vert$                              |
| Radiation:                                                                                                    | CuKa1                                                                                             | <b>Filter:</b><br>Not specified |             |                                                                |                                          |                     |                |                                                                                                    | 3<br>$\overline{0}$<br>0.89070<br>119.725<br>Radiation:<br>F<br>CuKa1<br>Filter.                                                          | 5<br>$\overline{3}$                        |
| Wavelength                                                                                                    |                                                                                                   | d-spacing:                      |             |                                                                |                                          |                     |                |                                                                                                    | 3<br>$\mathbf{1}$<br>125.619<br>0.86600<br>Wavelength<br>d-spacing:                                                                       | 5<br>$\overline{\mathbf{3}}$               |
|                                                                                                    | 1.54060<br>999.9 (0.0001.25)                                                                      |                                 |             |                                                                |                                          |                     |                |                                                                                                    | 3 <sup>1</sup><br>$\overline{4}$<br>1,54060<br>127.009<br>0.86070                                                                         | 3 <sup>1</sup><br>1                        |
| SS/FOM:                                                                                                    |                                                                                                   |                                 |             |                                                                |                                          |                     |                |                                                                                                    | 3<br>$\overline{2}$<br>135.726<br>0.83160<br>SS/FOM: 15.4 (0.034,57)                                                                      | 3<br>$\overline{3}$                        |
|                                                                                                    |                                                                                                   |                                 |             |                                                                |                                          |                     |                |                                                                                                    | $\overline{5}$<br>$\overline{4}$<br>0.82860<br>136.757                                                                                    | 5<br>1                                     |
|                                                                                                    |                                                                                                   |                                 |             |                                                                |                                          |                     |                |                                                                                                    | 3<br>$\overline{1}$<br>0.81800<br>140.673                                                                                                 | 7 <sup>1</sup>                             |
|                                                                                                    |                                                                                                   |                                 |             |                                                                |                                          |                     |                |                                                                                                    | 3 <sup>1</sup><br>$\overline{2}$<br>0.80260<br>147.379                                                                                    | $\overline{\phantom{a}}$<br>$\overline{3}$ |

Pattern: PDF 81-1667 Radiation: 1.54060 Quality: Hypothetical

一般而言,結晶材料的原子排列在三度空間具長程序化週期性,使用人透過 XRD 圖譜 繞射結果可評估該格子面、格子尺寸、晶型、crystallinity 與 grain size,甚至晶體內部 特性;相對地,固態非晶質的原子排列不具三度空間之週期性,例如玻璃、樹脂、塑膠 或非晶金屬等,材料僅具一維或二維以下的短程序化週期,不產生建設性干涉,而無明 顯繞射尖峰,下方圖例為典型的非晶質繞射圖譜。

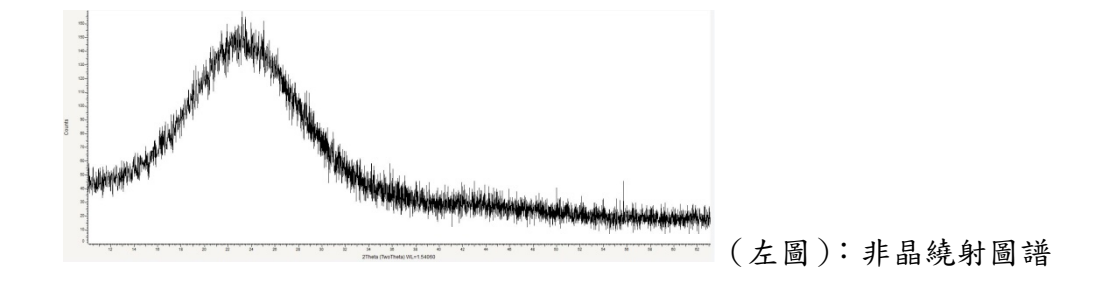

2. 低掠角繞射圖(薄膜):

 一般 X-ray 繞射採對稱性繞射法,薄膜中可以產生繞射光的體積,正比於(光束截 面積\*膜厚/sinθ),當多晶薄膜的膜厚相當小時,若以一般的繞射方法很難獲得足夠清晰

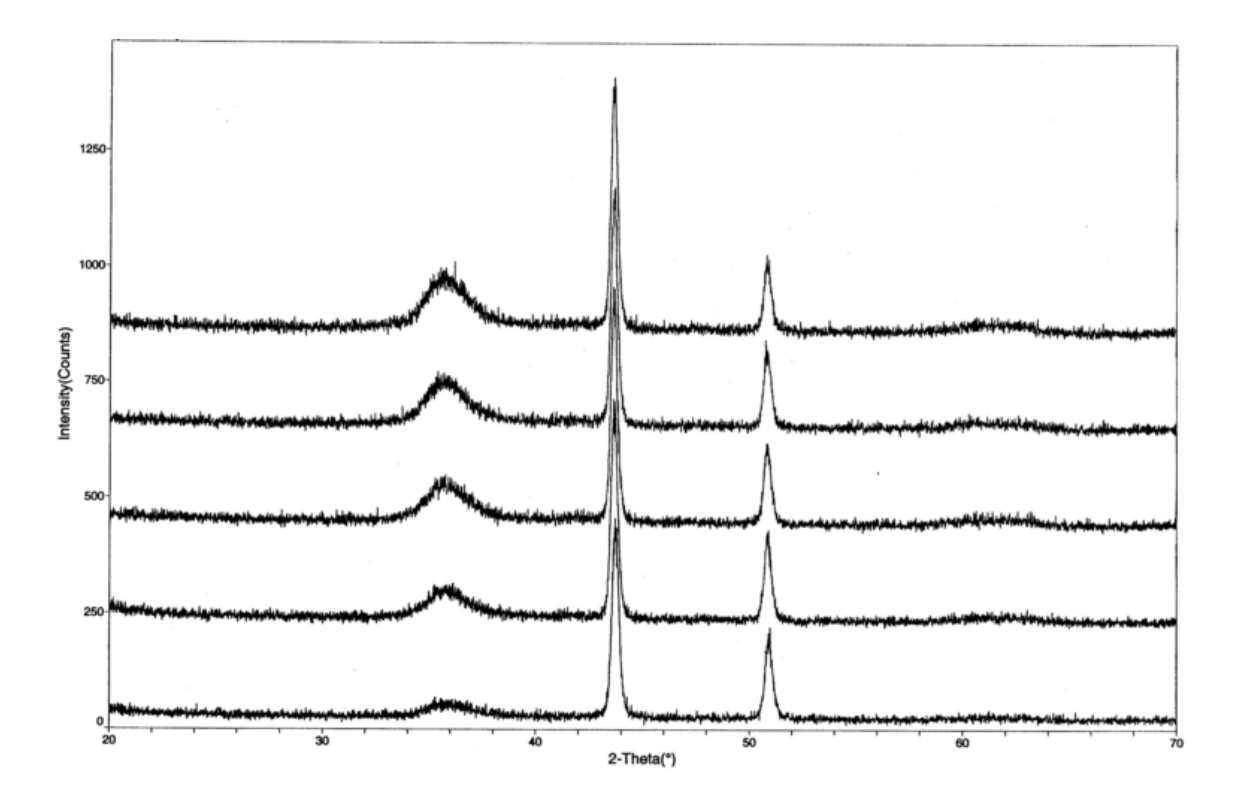

的繞射圖譜 $^{[2]}$ ,為克服此問題,若將樣本對入射光作一傾斜,使入射角變小,則可產生 之繞射體積因此增大,可增強薄膜的繞射訊號。該操作步驟係以固定入射角端,採量測 2theta 方式,由低角度到高角度收集樣本訊號。上圖為不同入射角的繞射圖譜,36°非 表面薄膜訊號,隨著入射角遞減,該訊號也呈 現明顯下降趨勢。

15

3. 微區繞射(diffraction vs microarea):

當樣本有一微小區域或部分材料待分析,此 時應用微區繞射進行分析,能對輕薄短小材料 或部分微區內的結構進一步瞭解,圖中紅色譜

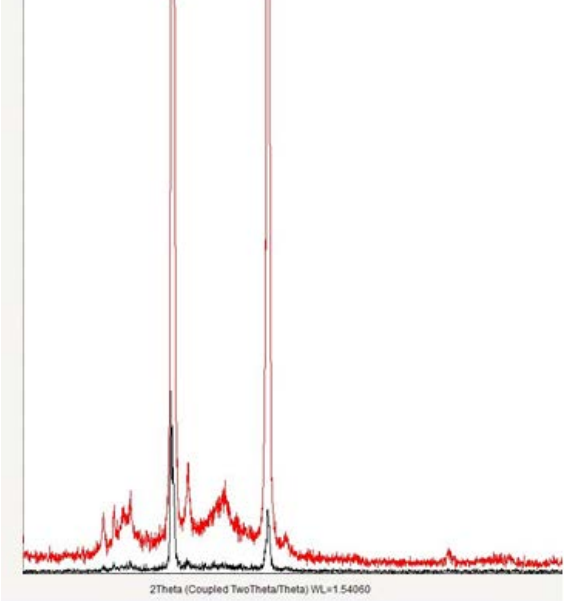

### 4. 極圖:

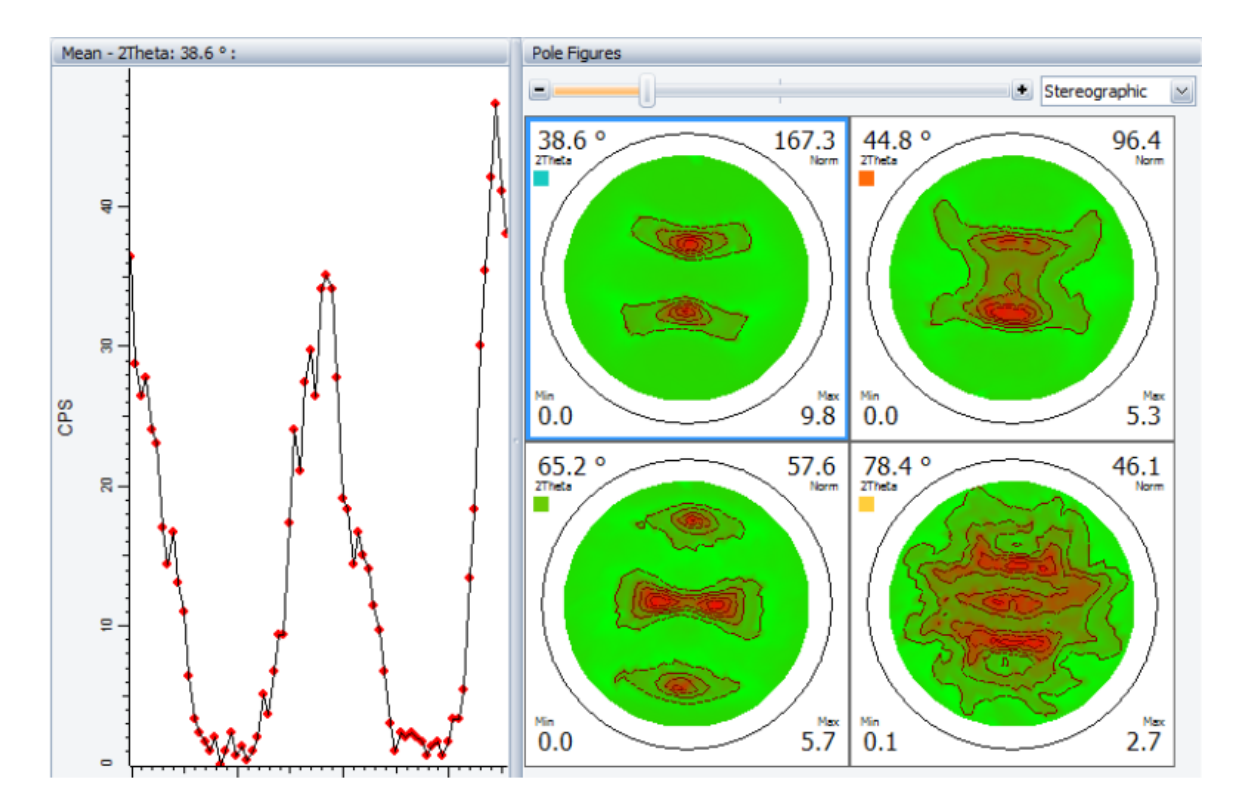

 多晶材料內部結構由於組織性發展程度而具有部分單晶的異向性特質,或者本身為單 晶或接近單晶材料,為分析材料的內在結構,決定方向性組織選擇取向特性<sup>[2]</sup>,採用 X-ray 繞射量測樣本內結晶方位的分布,藉由極圖(Pole figure)表示。上圖為樣本在 4 個繞射角度的極圖組織分析結果,其中 38.6°晶體面在 Phi 角及 Tilt 角度呈現兩端明顯 極化對稱的優選方位型態[11]。

5. 搖擺曲線:

 當待測薄膜晶體平行於基板表面,經過搖擺曲線與繞射分析,可以明顯看到基板以外 的外延晶體訊號,下圖左峰為外延晶體的繞射訊號,而針對繞射格子量測 Theta 角度, 可獲得 epitaxy 的 omega 圖譜,使用人由此可估算鍍膜晶粒大小;此外,可對繞射訊

號進行 orientation 分析,倘若 epitaxy 各層晶體平行間距一致,則會看見明顯對稱的尖 峰(訊號相近高度),方位如稍微有偏差則訊號立即歸零(僅背景、無繞射訊號);而若 是薄膜晶體在基板表面往各方向隨機成長,則 omega 圖譜或 orientation 方位訊號無此 明顯差別;使用人經由此一系列分析,將瞭解薄膜晶體鍍膜品質。

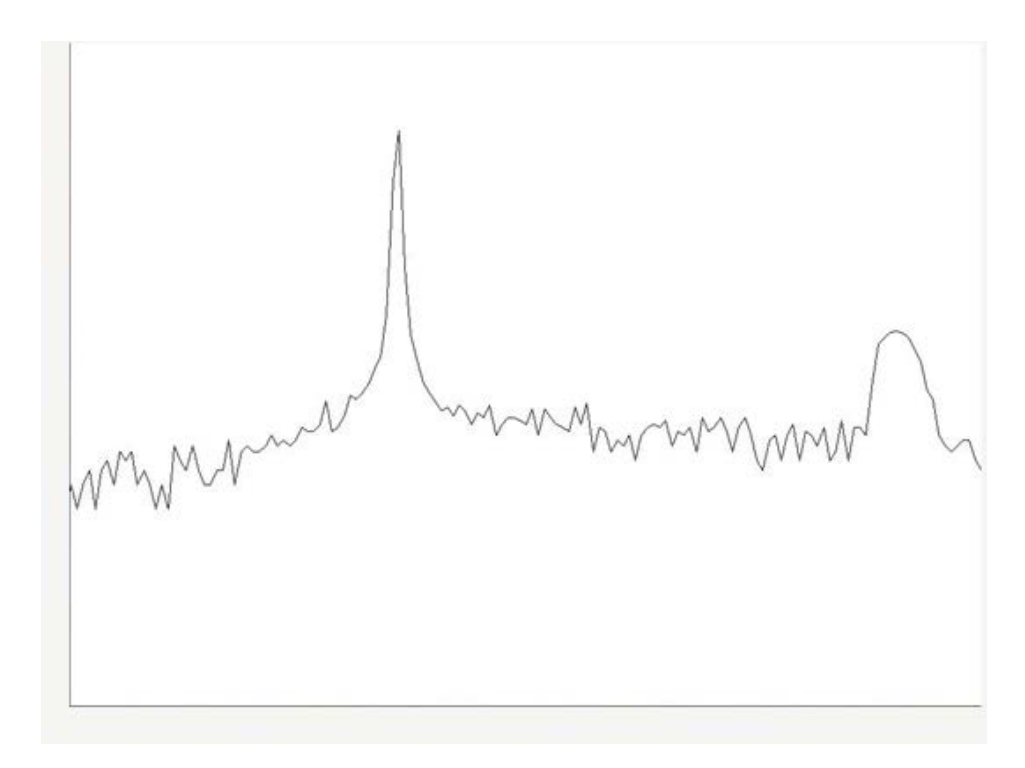

(上圖)縱軸為繞射訊號強度、橫軸為 2Theta(位於 40 多度)

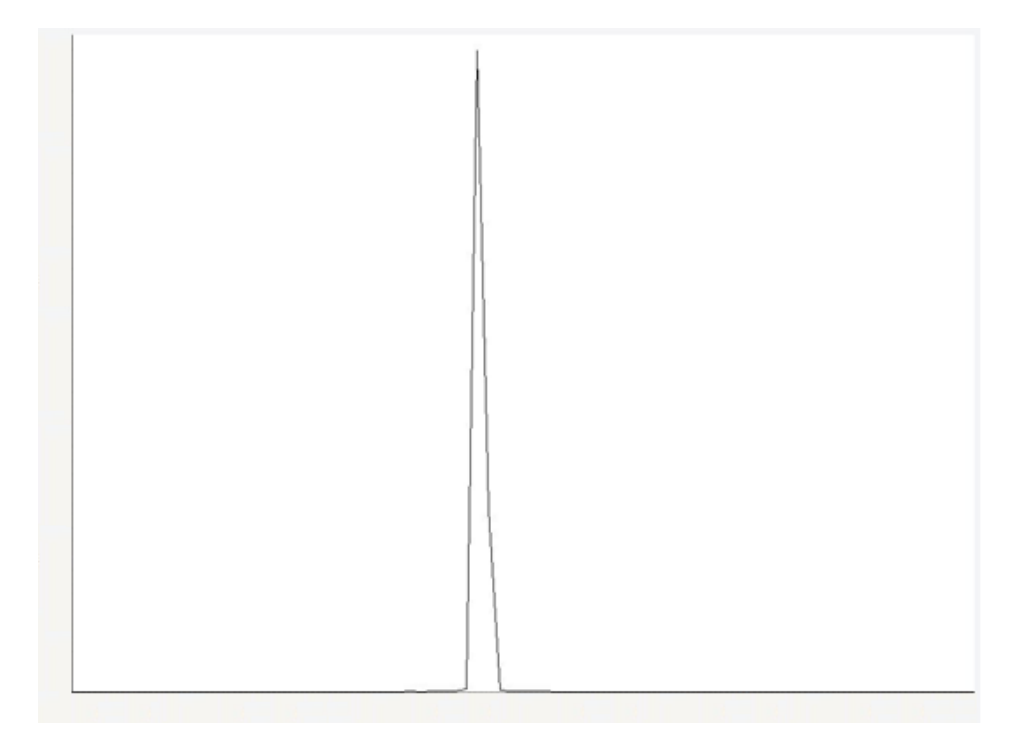

(上圖)縱軸為繞射訊號強度、橫軸為 Theta(位於 20 多度)

(下圖)縱軸為繞射訊號強度、橫軸為全方位 360°掃描分析

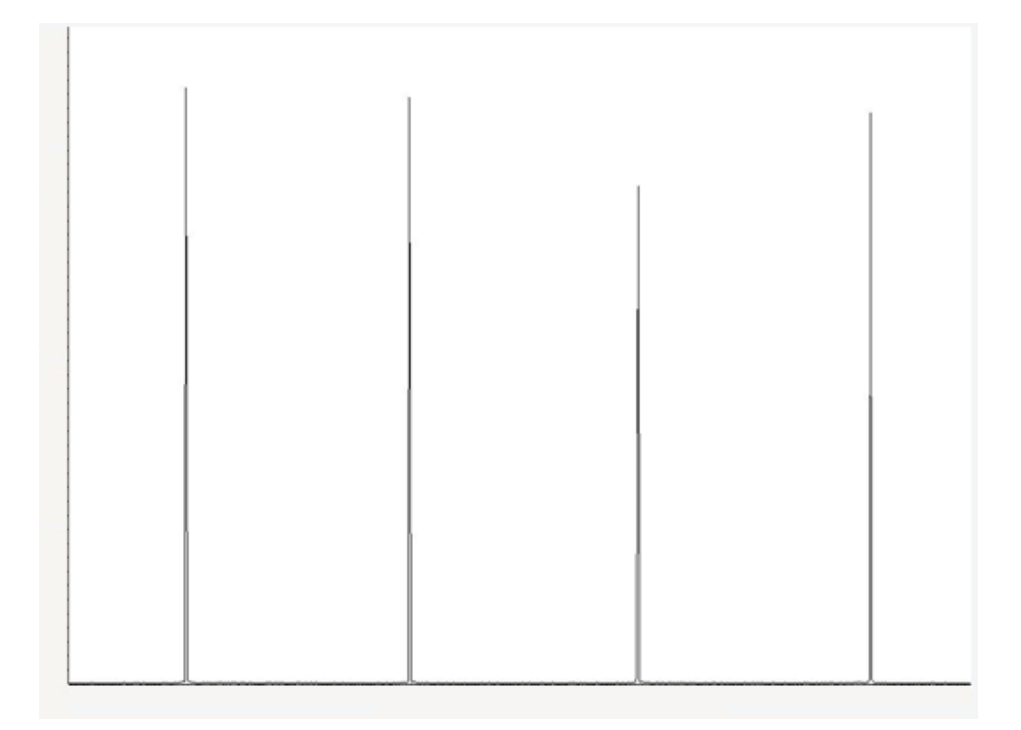

#### 6. 殘留應力:

應力測定需事先獲取繞射布拉格角與應力參數,桌面點選 第 → create stress <mark><></mark>

-Sample  $\rightarrow$  import raw file Material HKL Wavelength 2Theta Poisson Young S1  $1/2$  S2

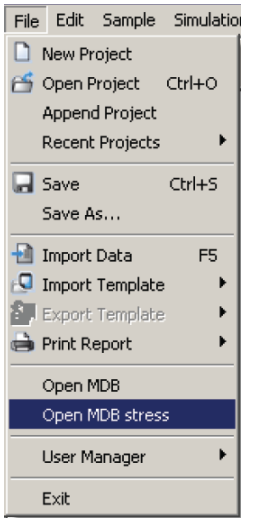

由樣本分析標的選取材料結晶繞射與應力參數,如需編輯,由 File 開啟 MDB

stress (如左), 可新增材料結晶應力參數, 常數項說明摘錄[11]如下:

**Poisson** ratio is the ratio of the tranverse to parallel strain component due to a one dimensional elastic stress.

Young modulus is the ratio of stress versus strain during elastic deformation of materials.

*S1* and **½***S2* are the *X-ray Elastic Constants* using Voigts notation

*Arx* is anisotropy factor, a measure for the elastic anisotropy of a material. Values of *Arx*  for the most important cubic materials are given in the following table, additional values may be taken from literature.

| Fão Distabase                             |        | Database Calibrations |     |               |         |         |       |                 |              |       |               |
|-------------------------------------------|--------|-----------------------|-----|---------------|---------|---------|-------|-----------------|--------------|-------|---------------|
| Open                                      | ÷      | Malenal               | HKL | Wavelength    | 2Theta  | Pointon | Young | <b>K1</b>       | 1/2.52       | Arx   | $\frac{1}{2}$ |
| Save                                      |        | W                     | 111 | CoKal         | 44,906  | 0.350   | 72622 | $-4.0190 - 6$   | 1.053E-5     | 1.000 |               |
|                                           | 图<br>× | lai                   | 111 | Cu Kat        | 38.471  | 0.350   | 77672 | $-4.8196.6$     | 1.8596-5     | 1.000 |               |
| Save As<br>Check validly<br>DK.<br>Cancel |        | W                     | 220 | DrKa1         | 106,183 | 0.350   | 71023 | $-4.909866$     | 1,901E-5     | 1.000 |               |
|                                           |        | A                     | 220 | FeKal         | 85.078  | 0.350   | 71023 | 4.929666        | 1.901E-5     | 1.000 |               |
|                                           |        | A                     | 220 | CoKal         | 77.325  | 0.350   | 71023 | 4.9286.6        | 1.901E-5     | 1,000 |               |
|                                           |        | AI                    | 220 | Cu Kal        | 65.093  | 0.350   | 71023 | 4.32066         | 1.901E-5     | 1.000 |               |
|                                           |        | W                     | 222 | Cu Kat        | 82.431  | 0.350   | 72622 | $-4.019E - G$   | 1.055E-5     | 1.000 |               |
|                                           |        | AI                    | 222 | Co-Ka1        | 93.833  | 0.350   | 72622 | $-4.8196.6$     | 1.859E-5     | 1.000 |               |
|                                           |        | W                     | 222 | FaKal         | 111.796 | 0.350   | 72622 | 4.919E.6        | 1.959E-5     | 1.000 |               |
| Stress Units: MPa                         |        | A                     | 222 | CrKall        | 156,644 | 0.350   | 72622 | $-4.81966$      | 1.8596.5     | 1.000 |               |
|                                           |        | AI                    | 311 | CoKal         | 94.203  | 0.350   | 69300 | 5.061E 6        | 1.948E 5     | 1.000 |               |
|                                           |        | <b>AI</b>             | 311 | Cu Kal        | 78.225  | 0.350   | 69300 | 505156          | 1.948E-5     | 1.000 |               |
|                                           |        | <b>AJ</b>             | 311 | $F_0 - K_0$ 1 | 104.094 | 0.353   | 09300 | 5.061E E        | 1.940E-5     | 1.000 |               |
|                                           |        | AI                    | 311 | CrKall        | 139,308 | 0.350   | 69300 | $-5.051E-6$     | $1.340E - 5$ | 1.000 |               |
|                                           |        | W                     | 331 | Co-Kal        | 149.636 | 0.350   | 71493 | $-4.9962.6$     | 1.009E-5     | 1.003 |               |
|                                           |        | A                     | 331 | Cu Kal        | 112.011 | 0.350   | 71480 | 4.896E 6        | 1.889E-5     | 1.000 |               |
|                                           |        | AI                    | 333 | Cu Kal        | 162.497 | 0.350   | 72622 | 4.8196.6        | 1.859E-5     | 1.000 |               |
|                                           |        | AI                    | 400 | Fe-Kal        | 145.936 | 0.393   | 66622 | -5.404E-6       | 2.041E-5     | 1.000 |               |
|                                           |        | AI                    | 400 | Co-Ka1        | 124.136 | 0.360   | 66622 | 5,404E 6        | 2.041E-5     | 1.000 |               |
|                                           |        | AI                    | 400 | Cu-Kal        | 93.074  | 0.350   | 66622 | -5.404E-6       | 2.041E-5     | 1.000 |               |
|                                           |        | W                     | 420 | Cu, Kal       | 116,561 | 0.350   | 69396 | 5.044E-6        | 1.945E-5     | 1.000 |               |
|                                           |        | A                     | 420 | CoKal         | 162.074 | 0.350   | 69396 | <b>5.044E 6</b> | 1.945E-5     | 1.000 |               |
|                                           |        | Al                    | 422 | Cu Kal        | 137.441 | 0.350   | 71023 | 4.928E 6        | 1.901E-5     | 1.000 |               |
|                                           |        | w                     | 511 | Cu_Ka1        | 162.487 | 0.350   | 67797 | 5.30066         | 2,006E-5     | 1.000 |               |
| Help                                      |        | Al 2×6 Ma Cu          | 111 | FeKal         | 48.849  | 0.350   | 72622 | 4.8196.6        | 1.859E-5     | 1.000 | 피             |

此處 MDB database 可經由下列方法導出 S1 及½S2 常數:

(1) 任何對稱晶體:針對選定的材料hkl指數,從handbook中填入Young modulus

和Poisson ratio適當值。(Arx預設值1)

- (2) 立方晶體:填入真實Arx(不等於1)、Young modulus 和Poisson ratio。
- (3) 在非立方材料或彈性各向同性材料的情況下,設置 Arx = 1。

有關說明,摘錄如下 $^{[11]}$ :

To use the X-ray diffraction method for stress measurements in polycrystals the x-ray elastic constants S<sub>1</sub> and ½S2 for every diffraction reflection involved in the measurement/calculation have to be known. Usually they are different for different hkl reflections. The LEPTOS stress database gives two oportunities to introduce the constants. The first one is valid for the crystals of any symmetry. The line in database associated with a selected hkl reflection should be filled in with the proper values of the Young modulus E(hkl) and Poisson ratio (hkl) taken from handbooks. Then LEPTOS calculates the values  $S_1(hkl)$  and  $\frac{1}{2}S_2(hkl)$  automatically. This case is a true if *Arx* equals 1 (default value).

The second opportunity serves the cubic crystals only. In this case *Arx* is replaced by the true one (not equals 1) and the Young modulus E and Poisson ratio values are filled in the database. Then these two constants describe the elastic properties of the whole sample and don't depend on the hkl. The constants can be obtained from the mechanical measurements, for example. Afterwards, LEPTOS calculates  $S_1(hkl)$  and  $\frac{1}{2}S_2$ (hkl) according to *Arx* value and hkl reflection.

Cubic body-centred Fe-base materials: *Arx* ≌ 1.49

Cubic face centred Fe-base materials: *Arx* ≌ 1.72

Cubic face centred Cu-base materials: *Arx* ≌ 1.09

Ni-base materials: *Arx* ≌ 1.52

Al-base materials: *Arx* ≌ 1.65

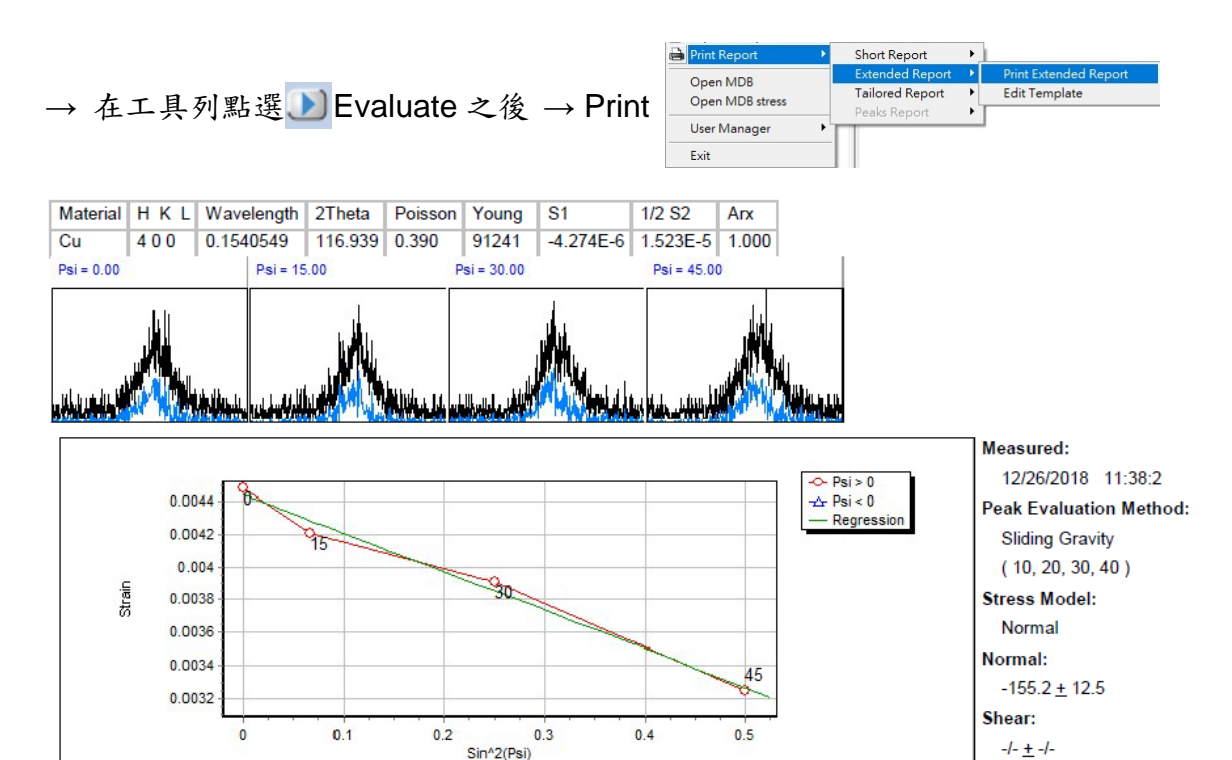

使用 MDB 時,請留意 HKL 數字間有空格,波長可輸入預設編號或 8 位數特徵波長。

上圖為根據銅靶 XRD 照射格子位置 2Theta 116.9°(400)量測結果,所對應結晶型態 與 sin<sup>2</sup>(Psi)的曲線圖,接照曲線趨勢評估得 normal stress 為-155.2,±,12.5 MPa。

7. 反射率:

大部分材料對 X 光的折射率略小於 1,依此特性, 1979年 W. C. Marra 等人發展 出一種利用材料對 X 光在介面上全反射的現象,用來分析單晶薄膜結構的方法。其操 作係將 X 光以一非常小的入射角進入材料表面,則被表面完全反射,隨著操作繞射角 度的增加,X 光由全反射狀態逐漸進入薄膜層而形成散射干涉,一般來說,全反射臨界 角以上,X光反射率將迅速下降,藉由分析干涉條紋可以獲得薄膜層的物理性質[2,12]。

 下圖是 X-ray 反射率干涉曲線,X 軸為繞射角度,Y 軸為強度,使用人按照圖譜的 干涉條紋型態,自行數據處理與模擬,可以獲知薄膜層的密度、粗糙度與厚度,圖中黑

Corrections: Absorption, Background (5), Polarisation, Smooth, K alpha 2 (0.50) Phi: -90 Psi values: 0.00, 15.00, 30.00, 45.00

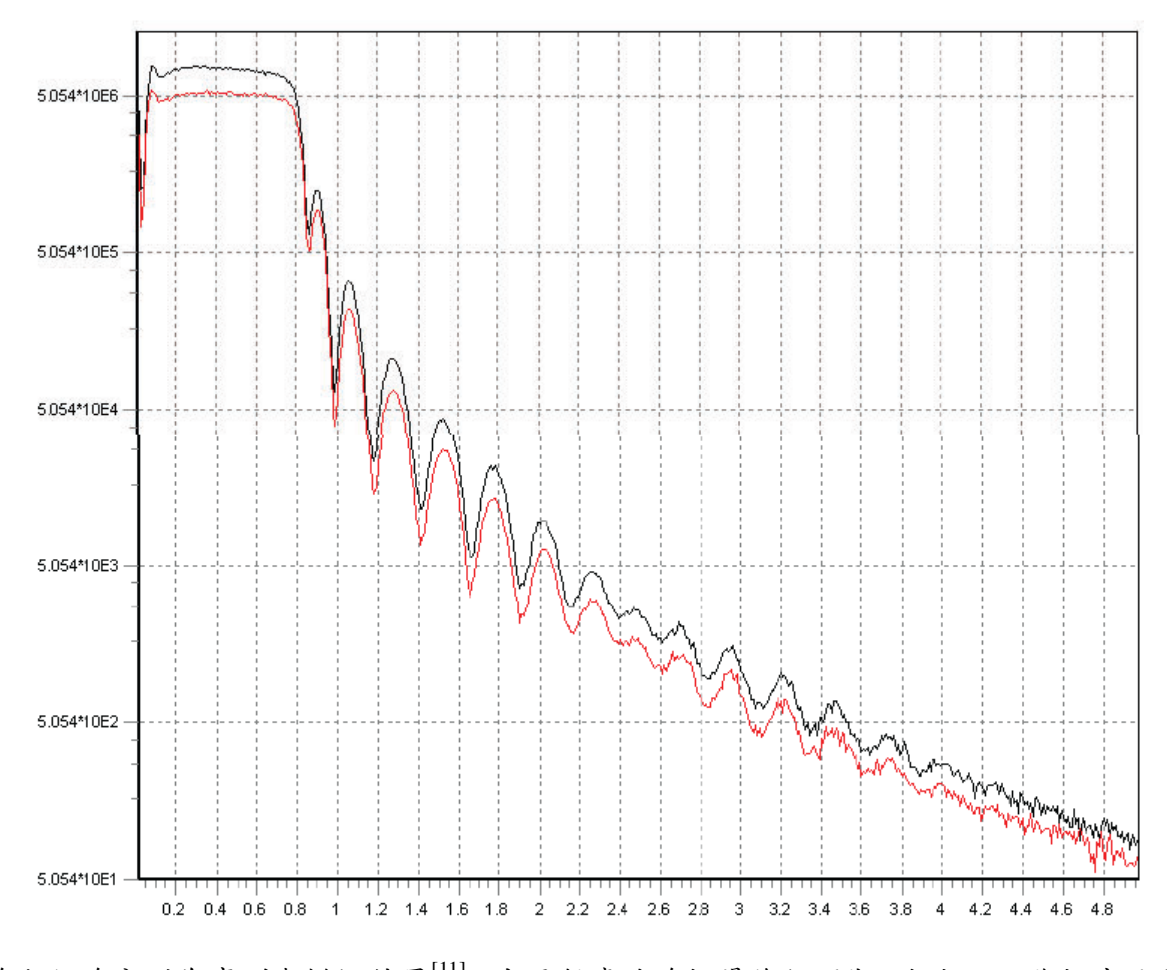

線和紅線分別為實測與模擬結果[11],由反射率曲線振盪條紋週期、振幅、下降幅度及全 反射臨界角等振盪條紋形狀,與數據模擬結果比對後,可以瞭解不同薄膜材料間相關物 性的大小關係。

#### 六、 其他事項

機台運作安全方面<sup>[5],</sup>包括不正確操作會造成 X-ray、高電壓及機械性的危害,宜排 除不正確操作,此外若機台呈現異常狀況,應避免碰觸機台內部各電路模組及電纜線路, 以免發生電擊風險,此時應按關機程序降載、關閉機台;運作中的機台對於冒然碰觸的 手指、長髮、衣物可能構成機械傷害,宜避免直接碰觸動作中的機器部件。舉例如下,

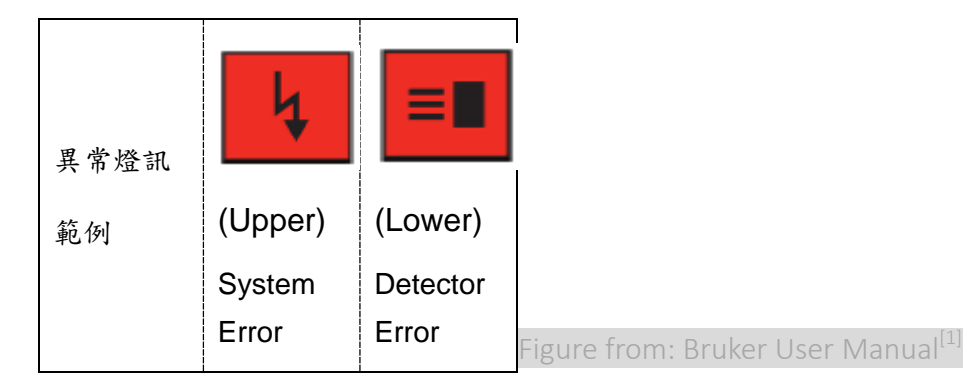

當 Generator screen 或 system status screen 出現紅色燈號(範例如上),於正常操作 而面臨偶發性當機時,先行瞭解可能原因,可嘗試進行問題排除及復歸;但若屬系統異 常,則聯繫工程師協助;如需全部關閉重啟,應分別按下 power-down (照片白鍵)和 power-up 按鈕(照片綠鍵)(間隔 10 秒)重啟及復歸。如遇緊急情況(如天災)需即 刻關閉電源,則按機台下方的紅色按鈕(右下為緊急按鈕)。

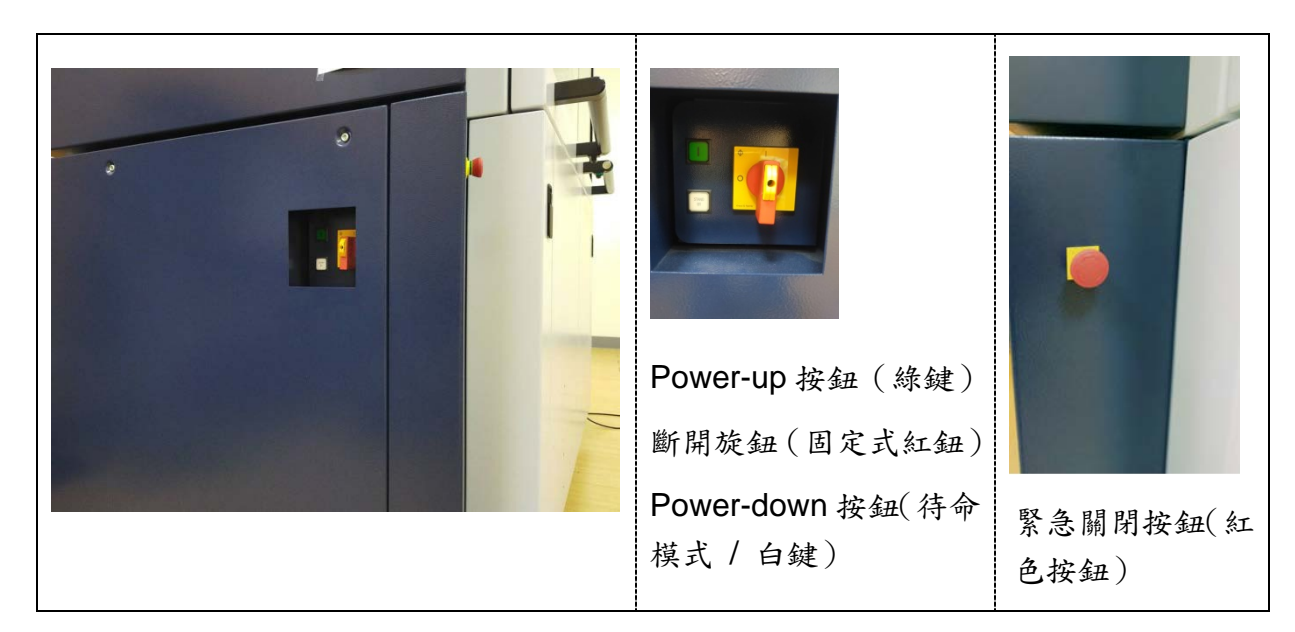

Scintillation couter 由 lodide crystal、beryllium window 及 photomultiplier 組成,

beryllium 屬低密度低原子序物質,對 X-ray 吸收很低,但因被列為確定致癌物質,人

體接觸可能有害,請小心不要碰觸,如不小心接觸請記得洗手。半導體偵檢器(Lynxeye XE-T)正常運作應在設定溫度附近,如遇有溫度偏高,需留意該量測與運作狀況,必要 時與工程師聯繫處理。

本機台(儀器代碼: XRD001900)預計每半年開設 1 次課程, 如有需要,請至本中 心系統註冊帳號及報名登記 http://cfc2021.cfc.ncku.edu.tw/cmnst\_e\_system/, 並至 https://vir.most.gov.tw/home/Index 預約(按時計費)。

## 七、 參考資料:

- 1. D8 Series D8 Advance/D8 Discover User Manual, Bruker AXS GmbH, 2016.
- 2. 許樹恩、吳泰伯 X 光繞射原理與材料結構分析。
- 3. D8 Series D8 Discover with TXS source Introductory User Manual, Bruker AXS GmbH, 2017.
- 4. D8 Series D8 Discover User manual Volume 2, Bruker AXS GmbH, 2012.
- 5. General Safety Instructions Introductory User Manual, Bruker AXS GmbH, 2009.
- 6. Diffrac.Measurement Suite User Manual, Bruker AXS GmbH, 2016.
- 7. Diffrac.Wizard Original Instructions User Manual, Bruker AXS GmbH, 2017.
- 8. Diffrac.Measurement Suite File Exchange User Manual, Bruker AXS GmbH, 2014.
- 9. Diffrac.EVA User Manual, Bruker AXS GmbH, 2014.
- 10.Diffrac.EVA Tutorial, Bruker AXS GmbH, 2014.
- 11.Diffrac.Suite Software User Manual, Bruker AXS GmbH, 2009.

12.洪天爵、吳泰伯 X 光的薄膜繞射 科儀新知第十三卷第六期 81.6。